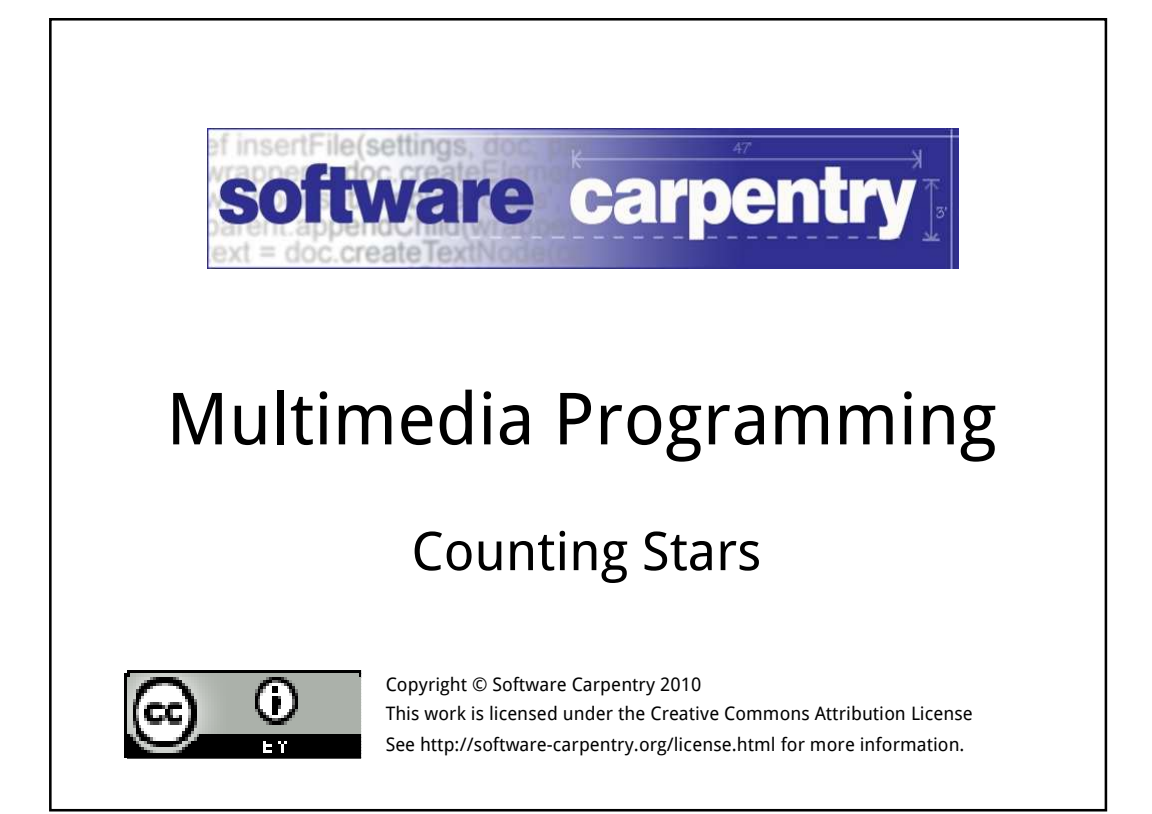

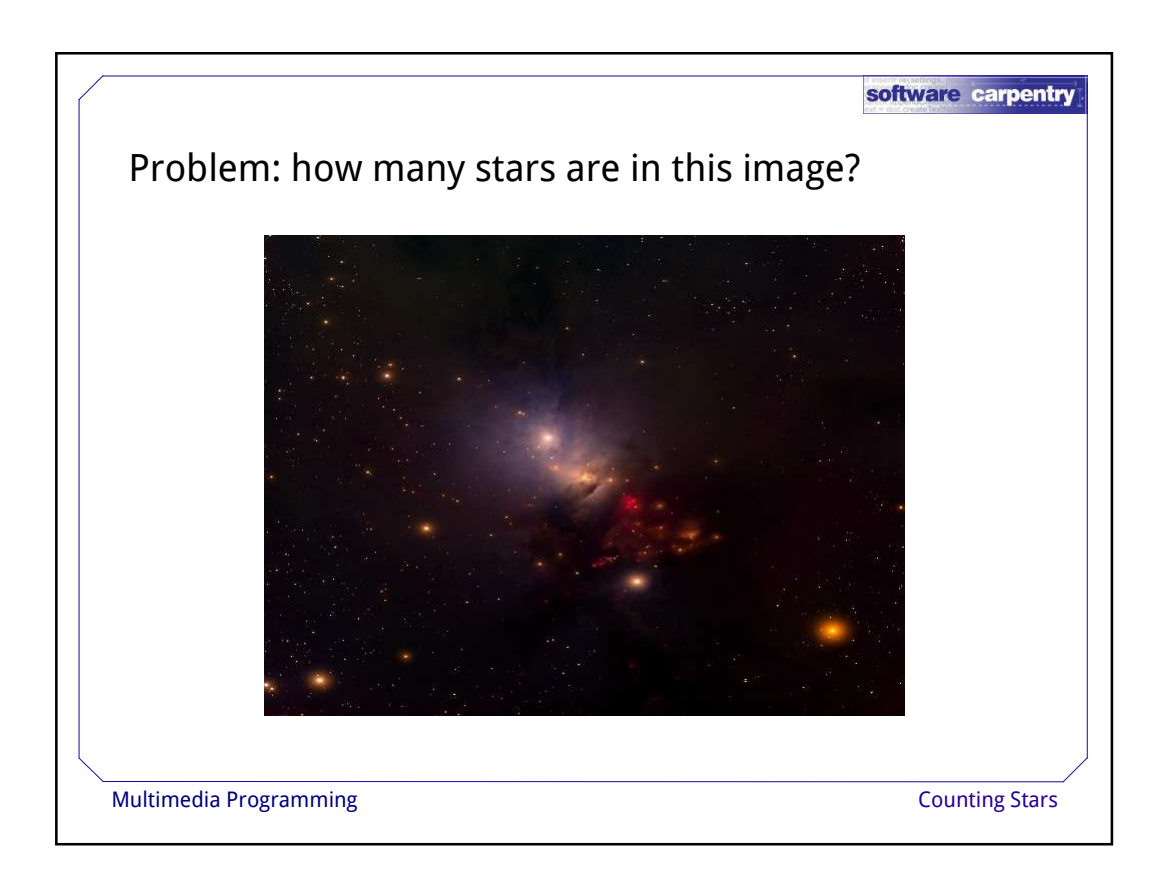

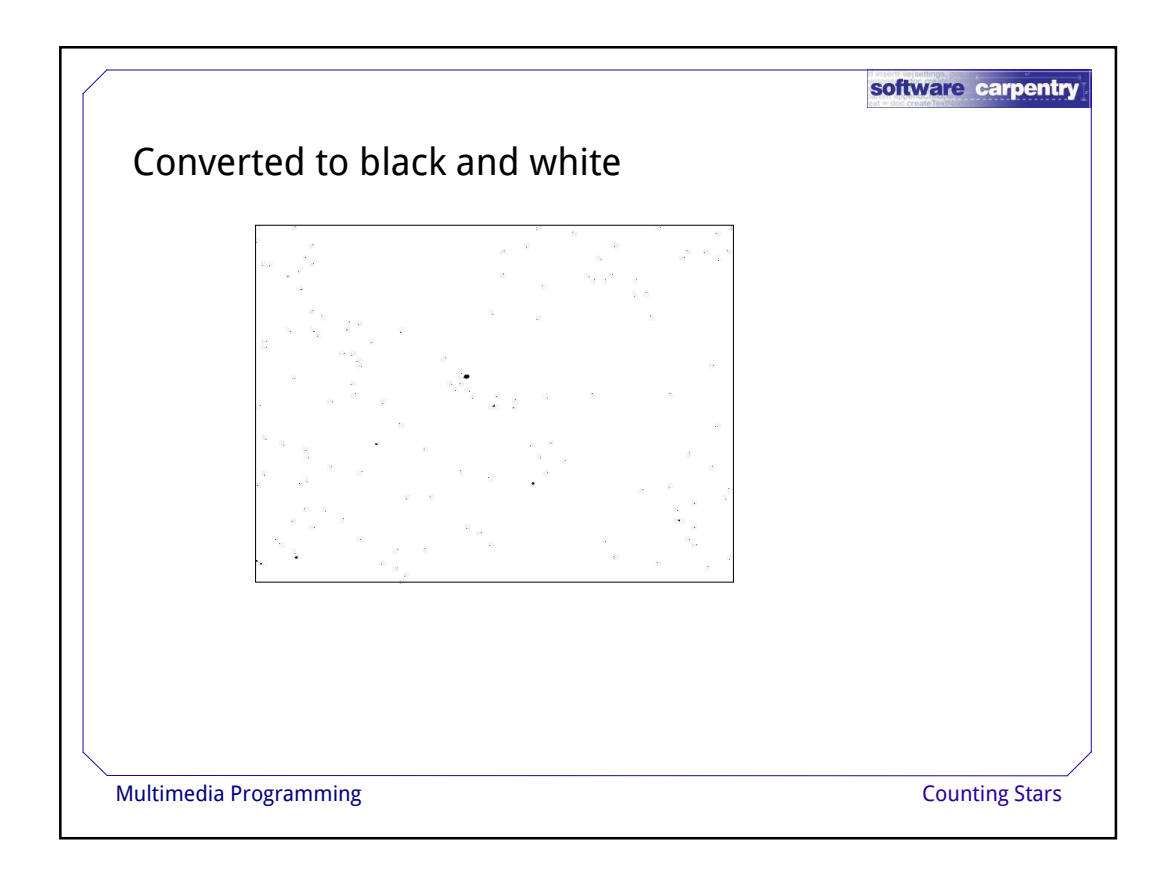

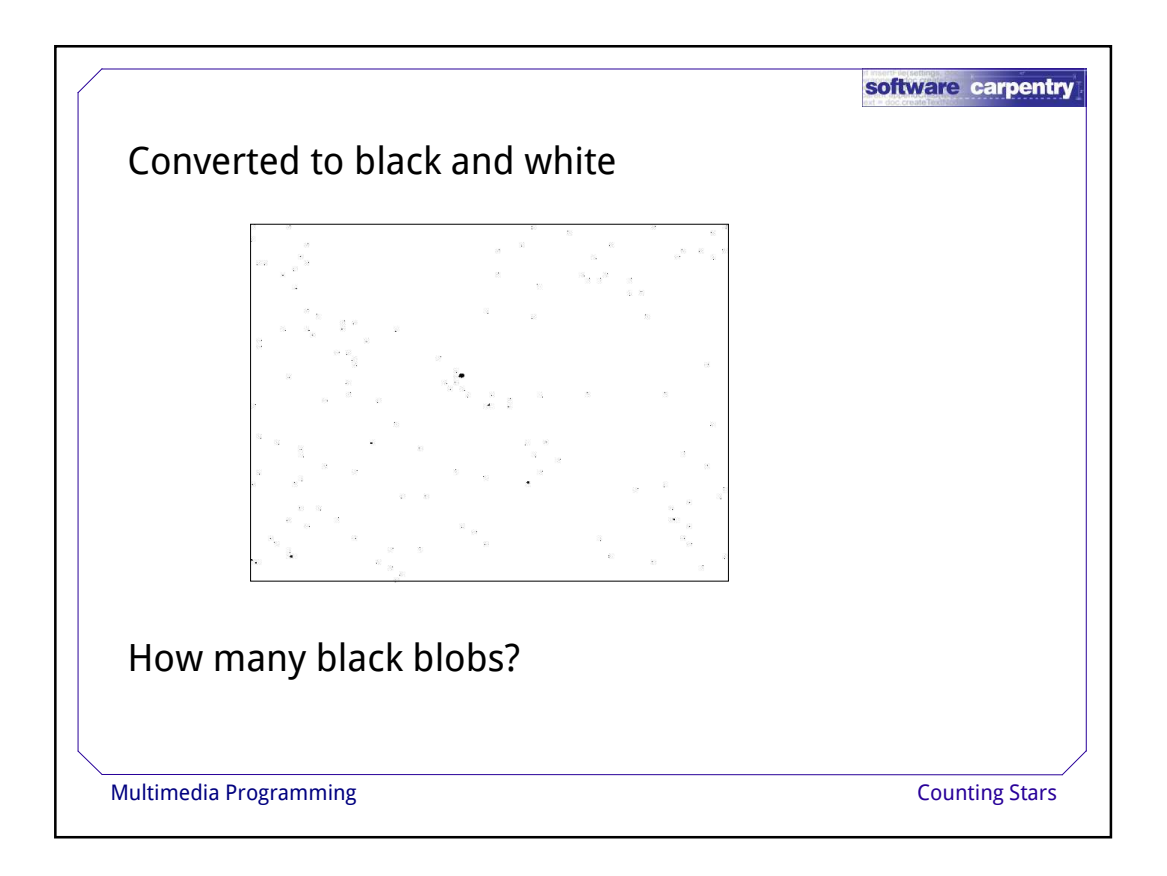

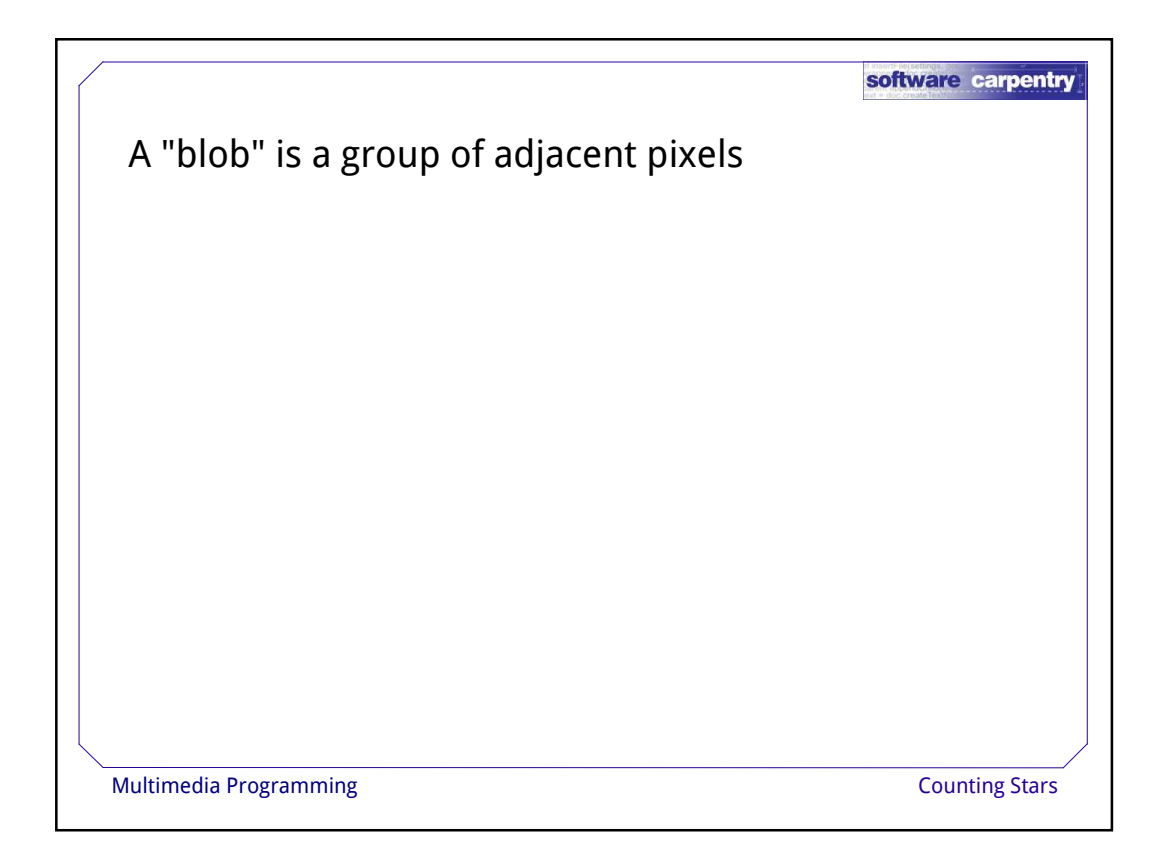

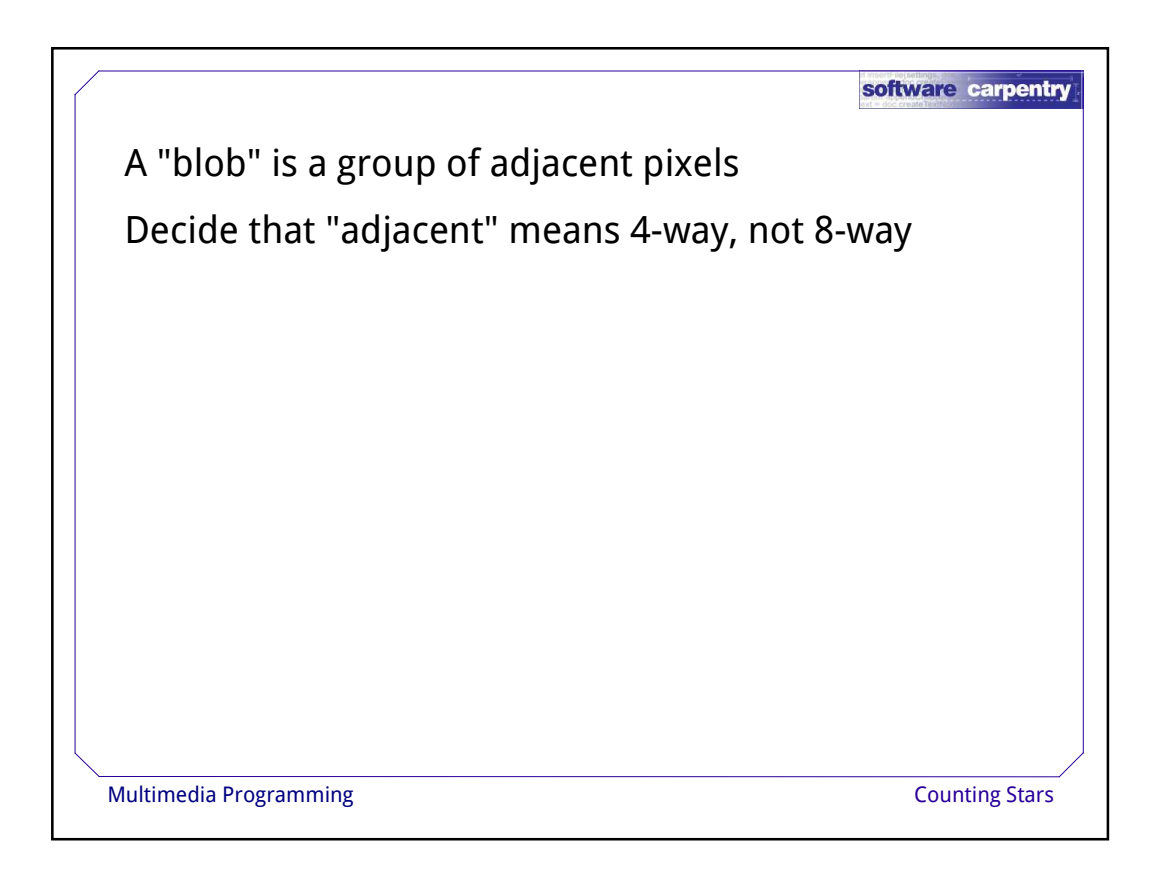

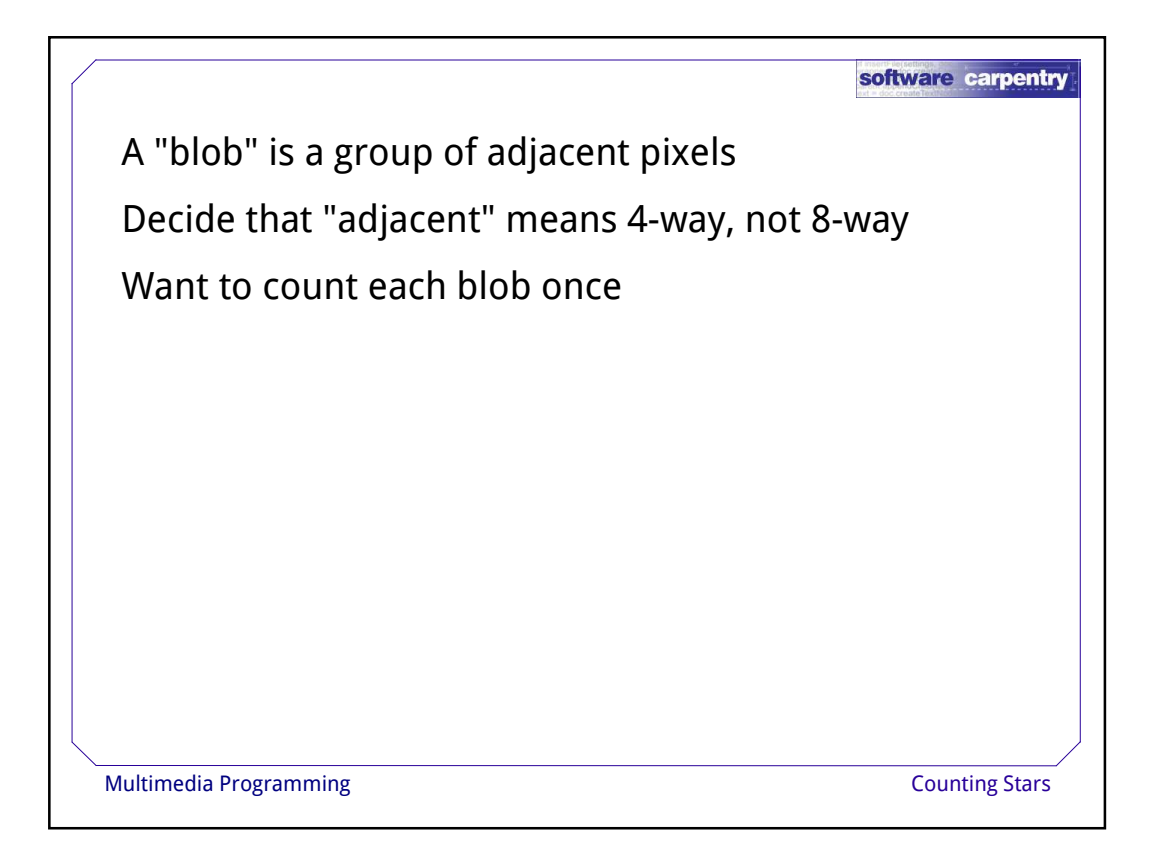

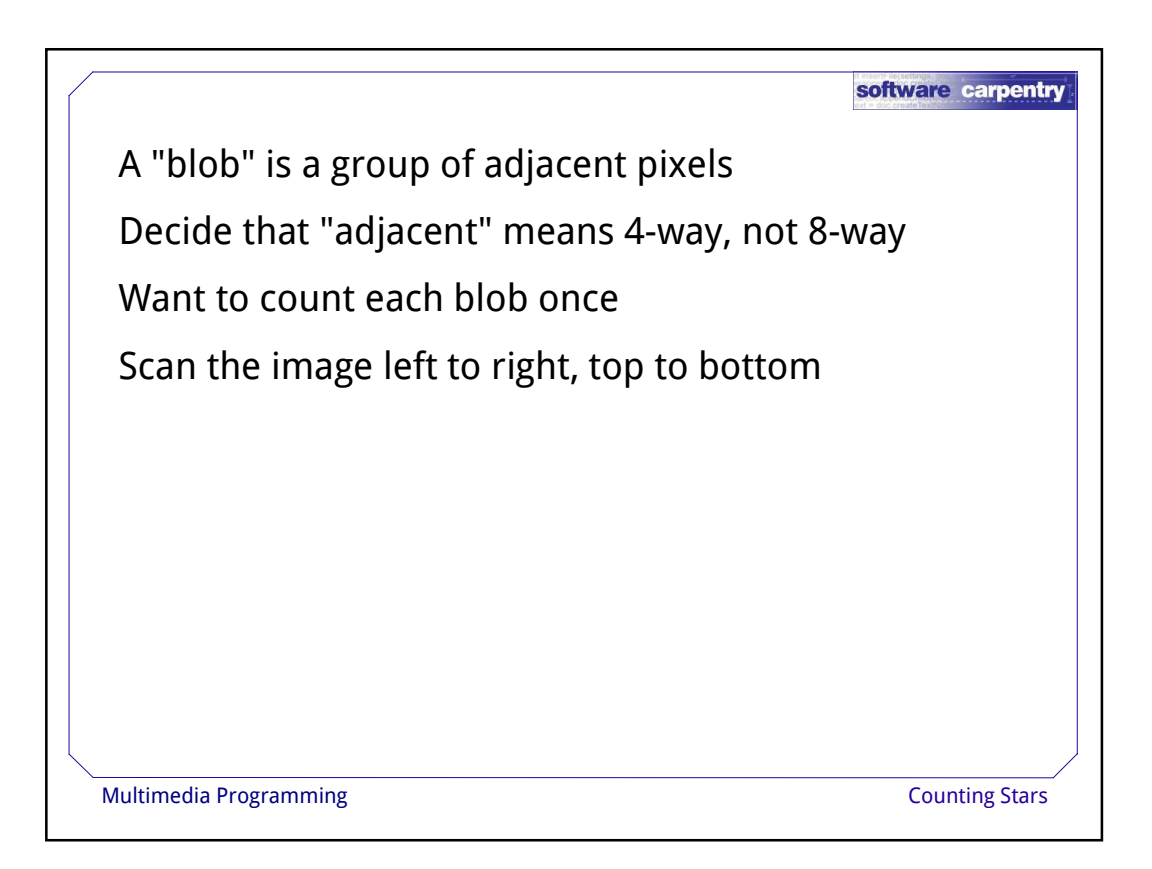

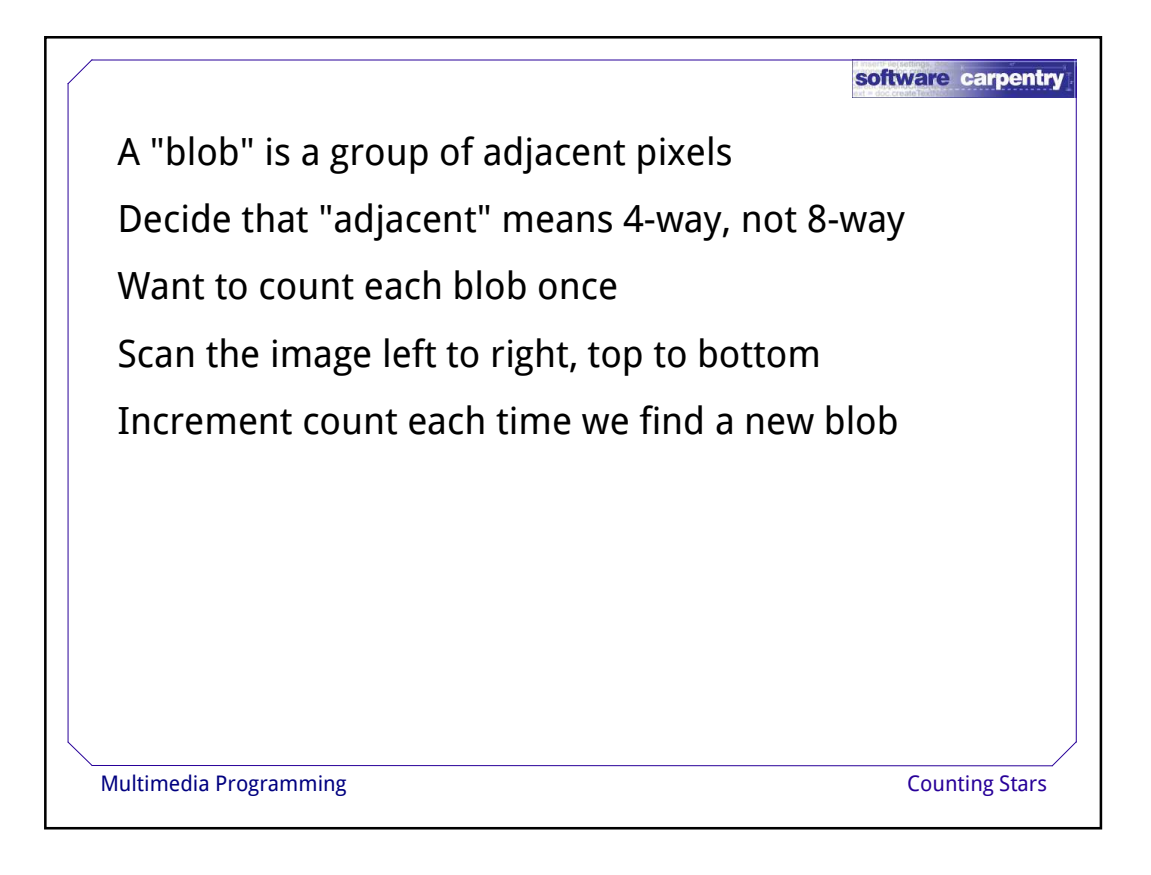

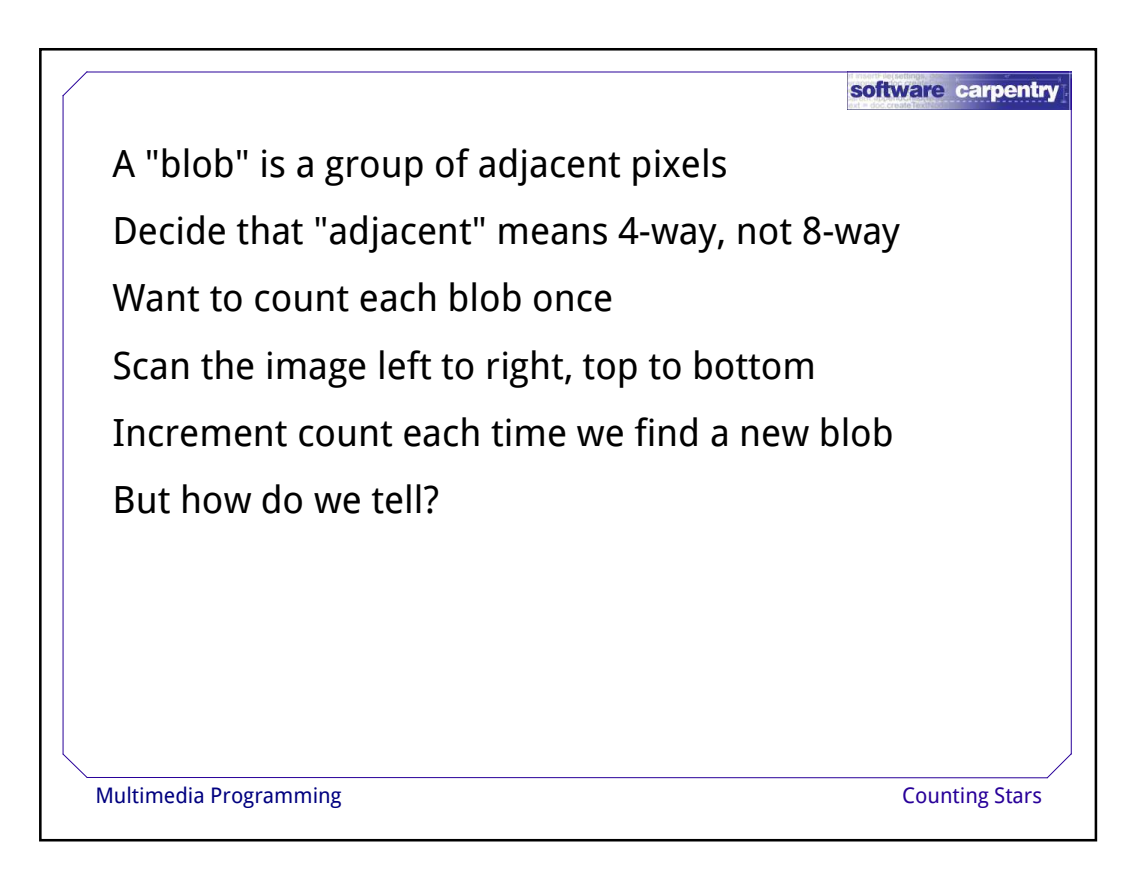

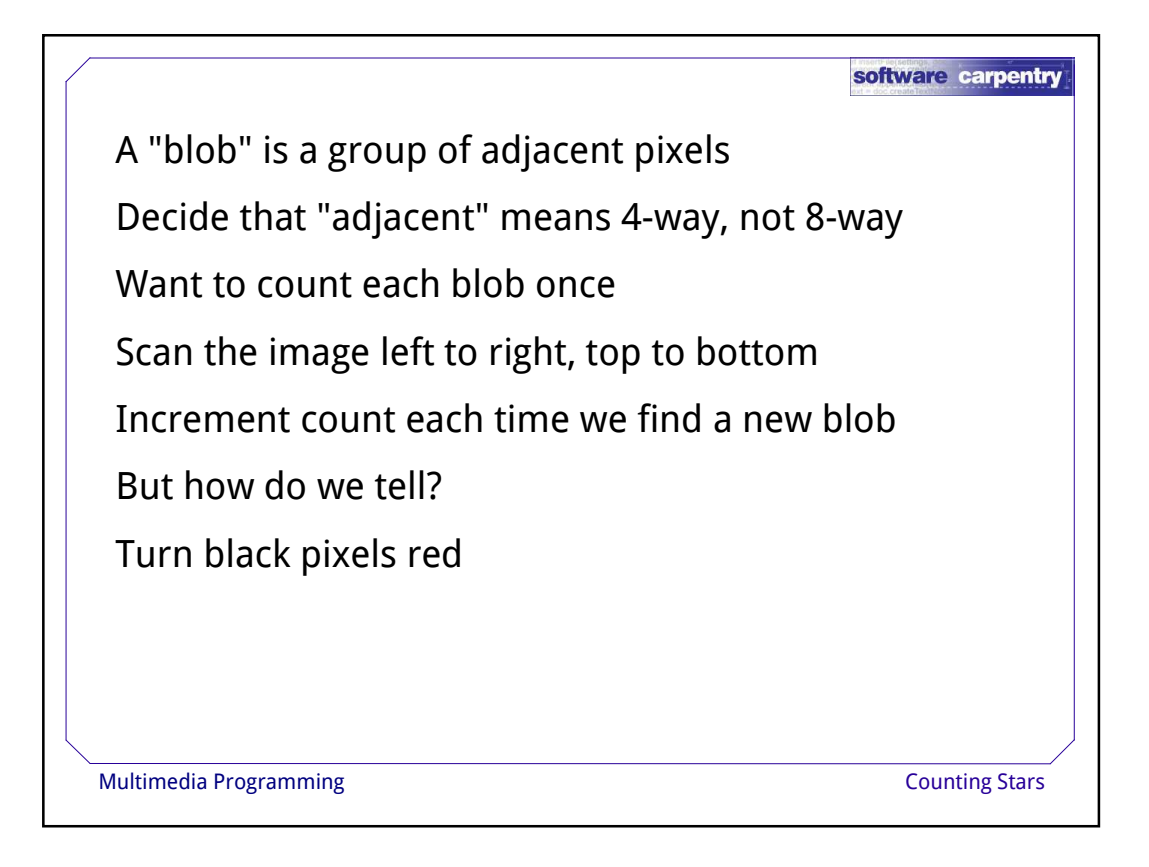

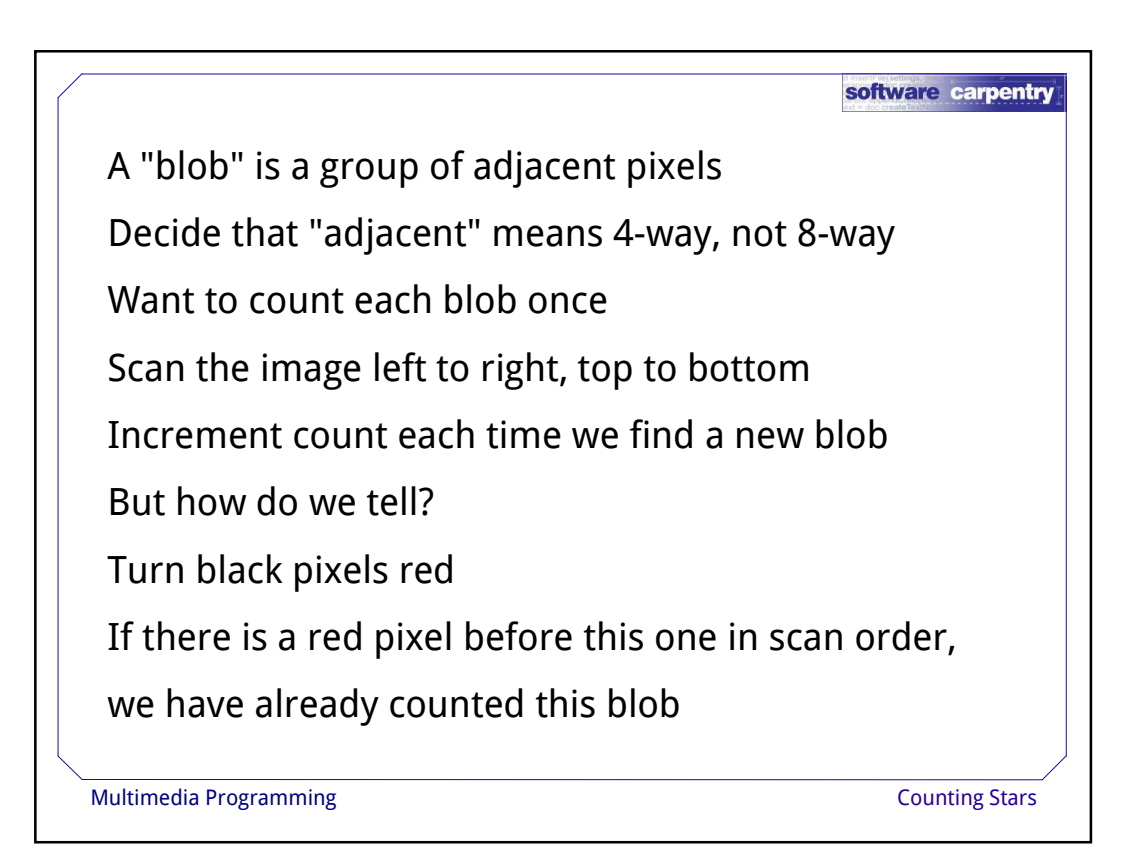

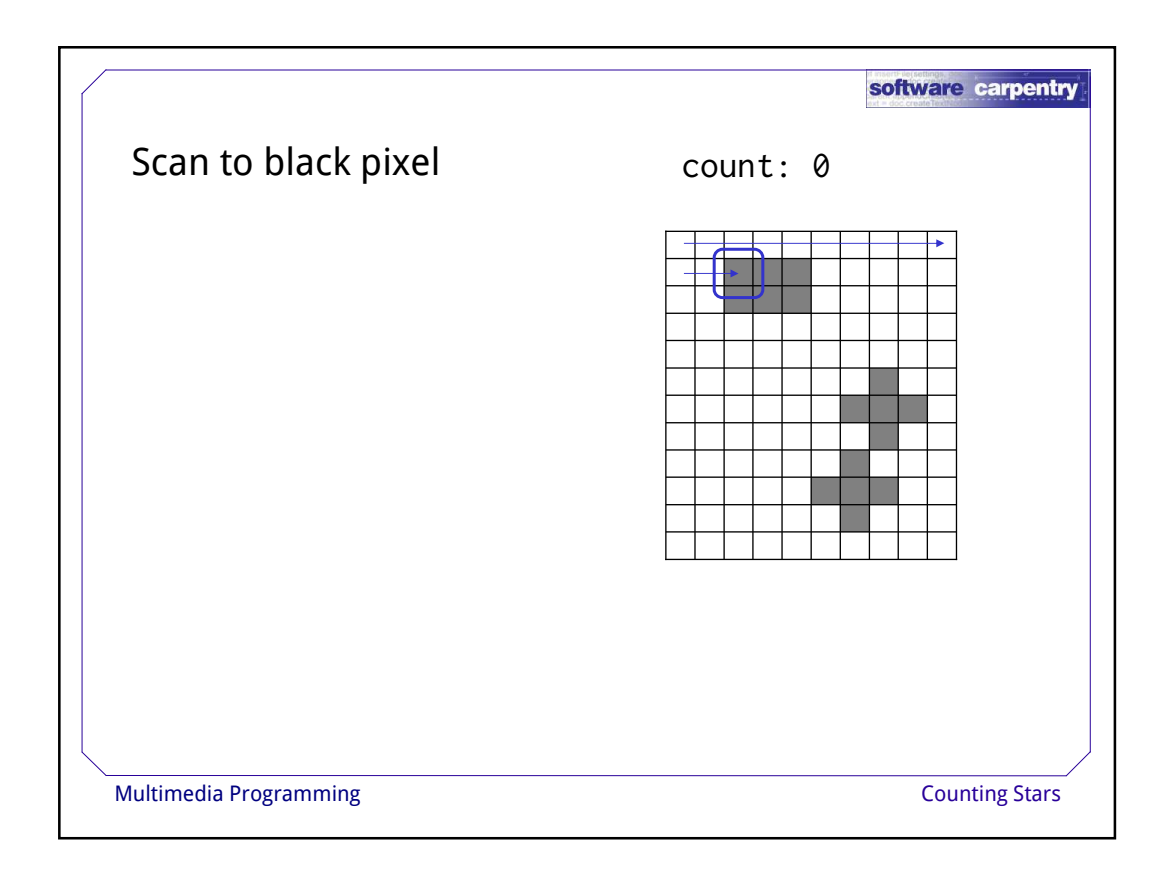

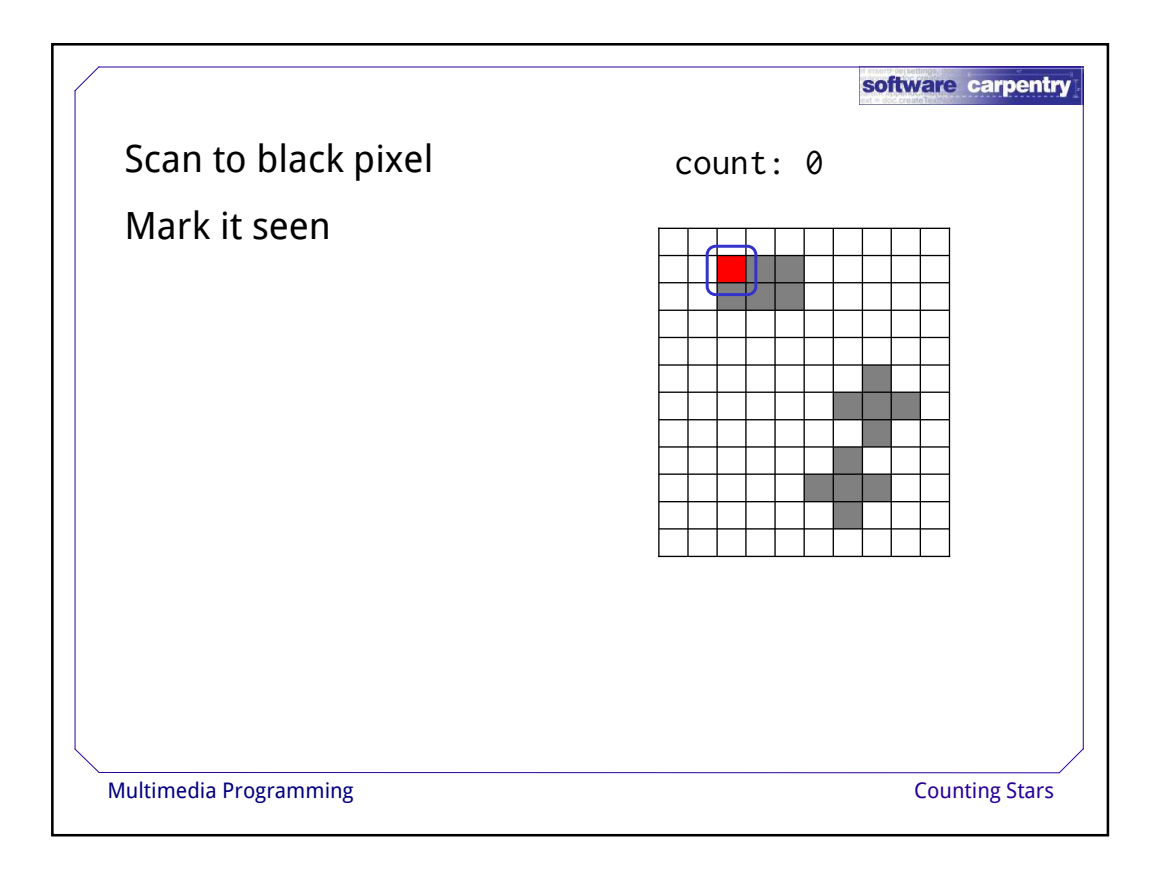

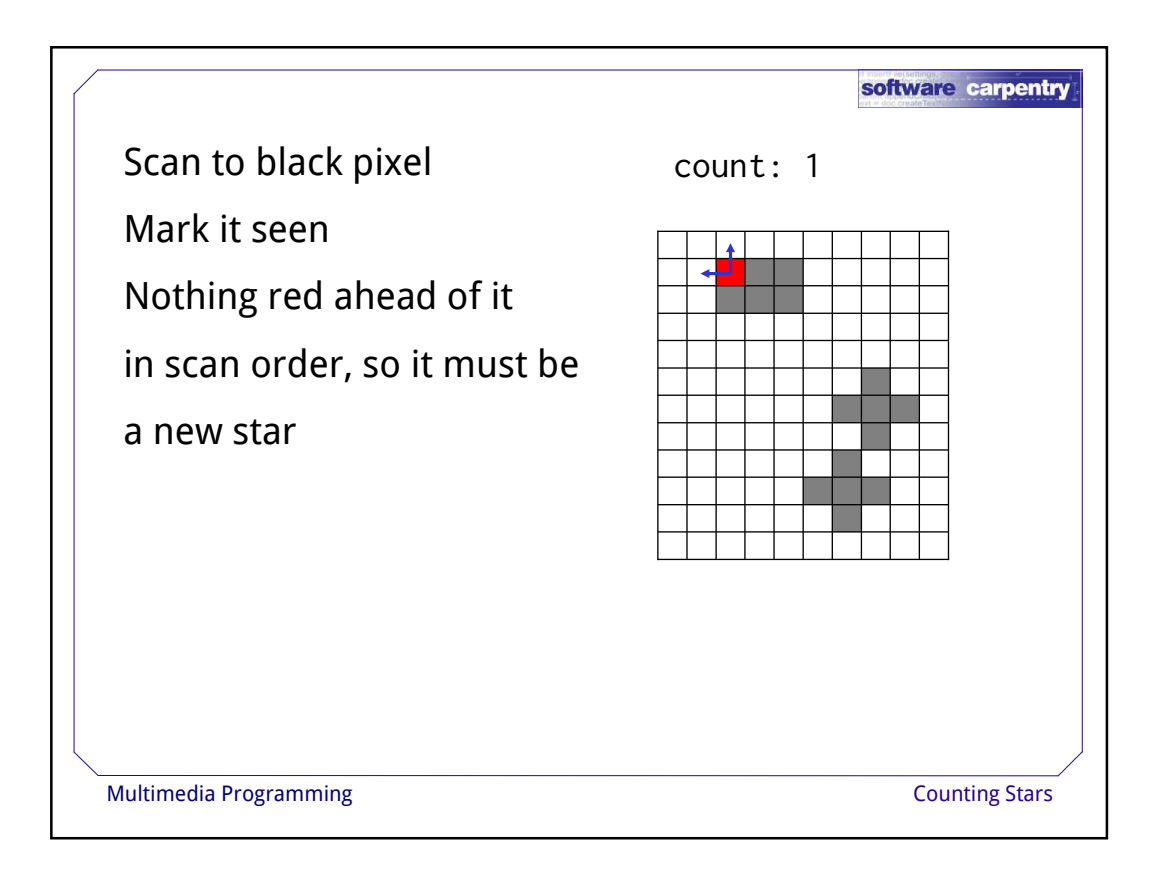

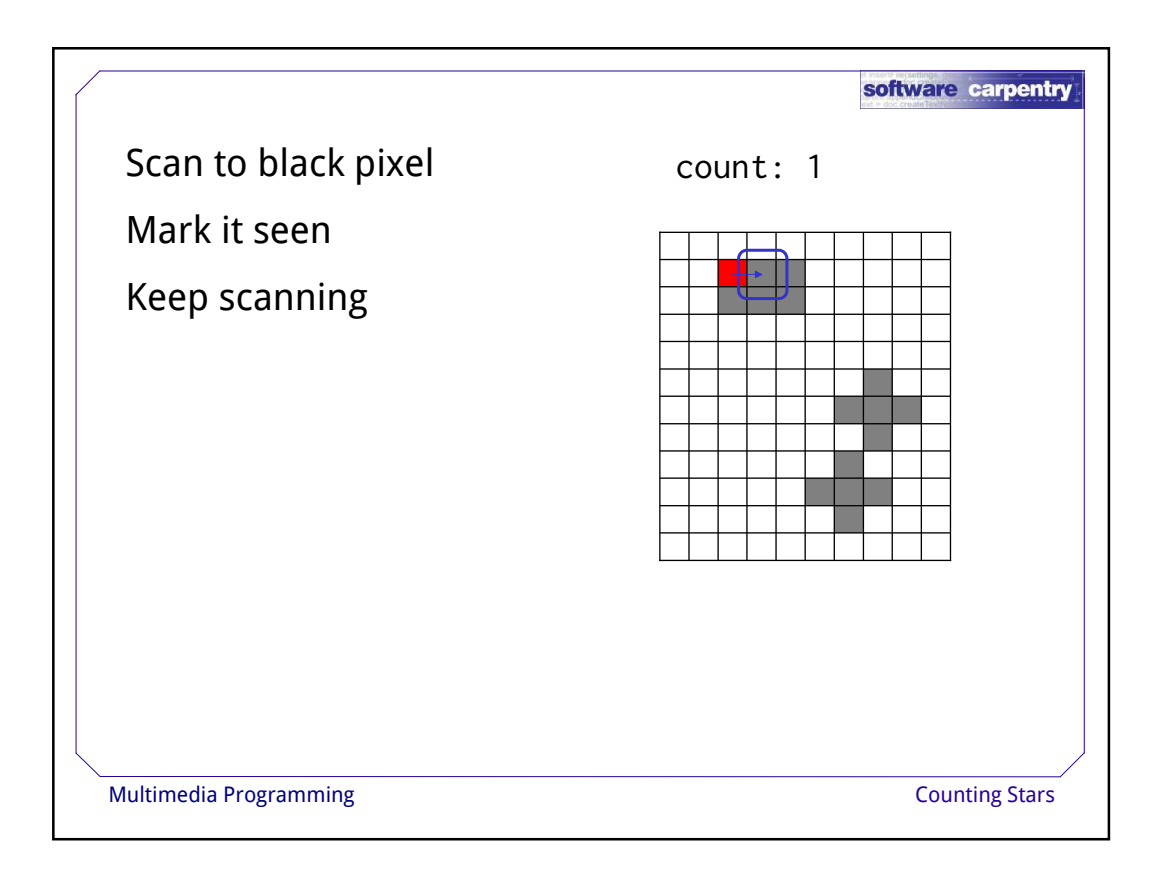

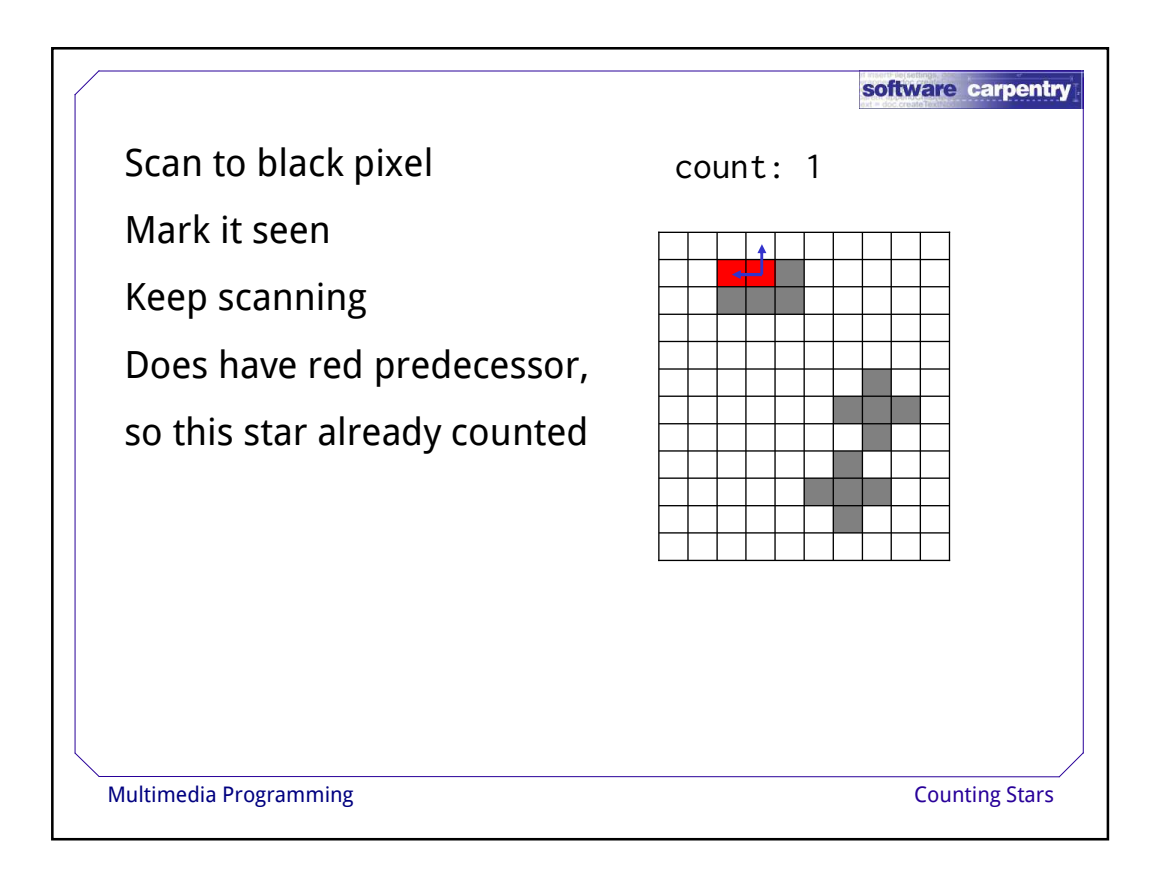

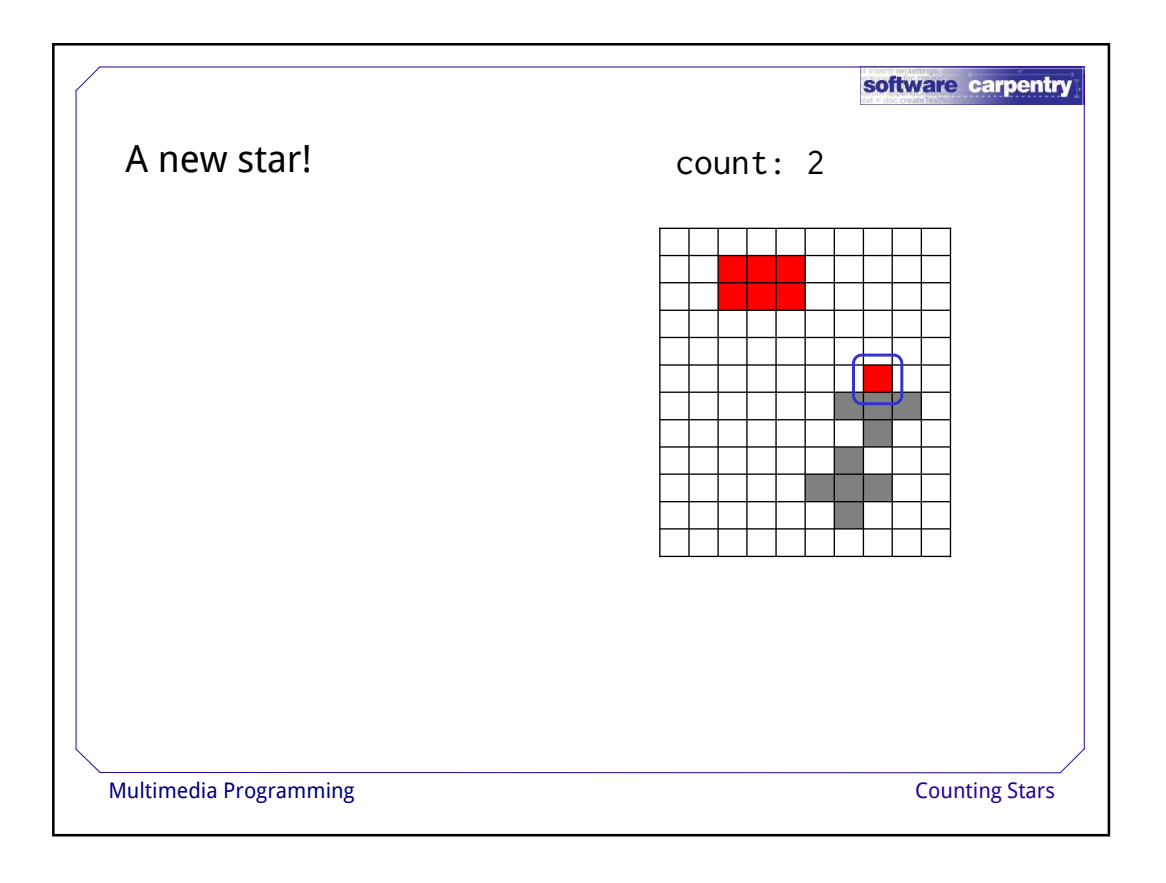

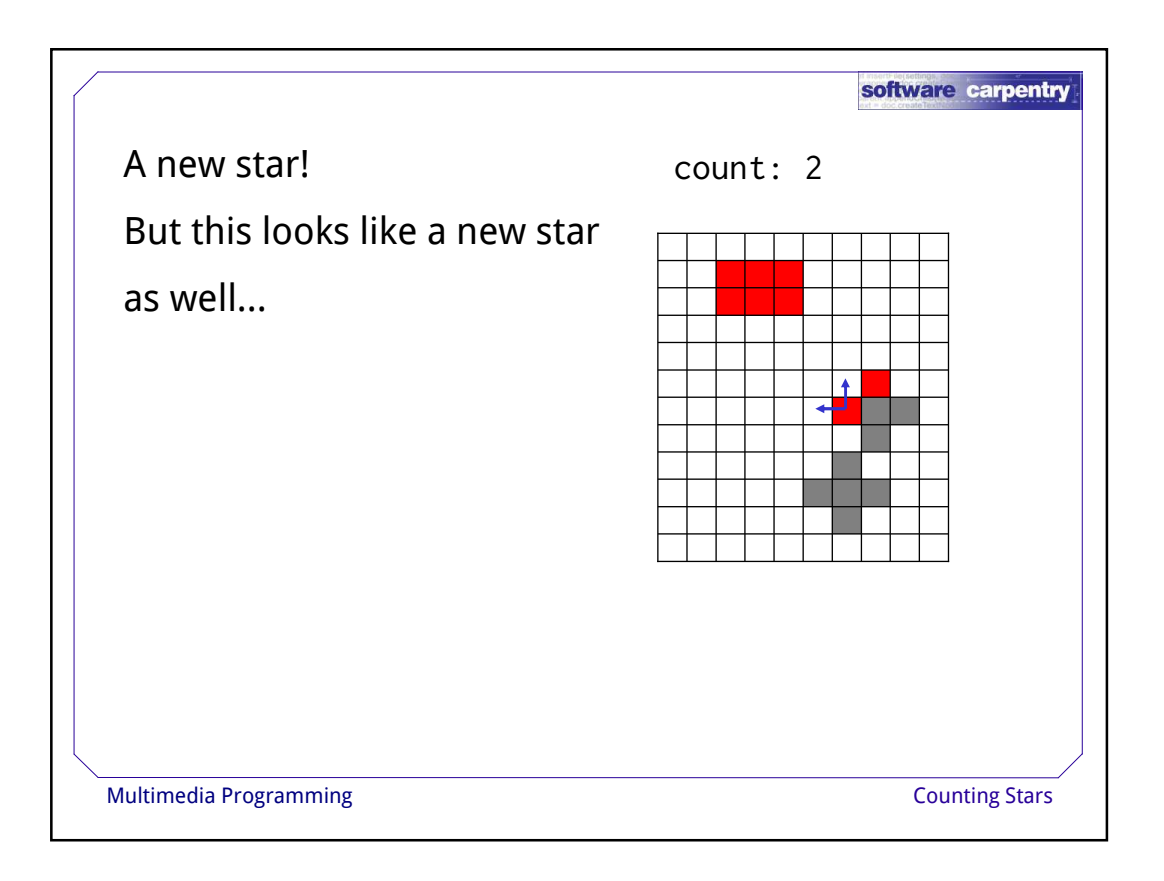

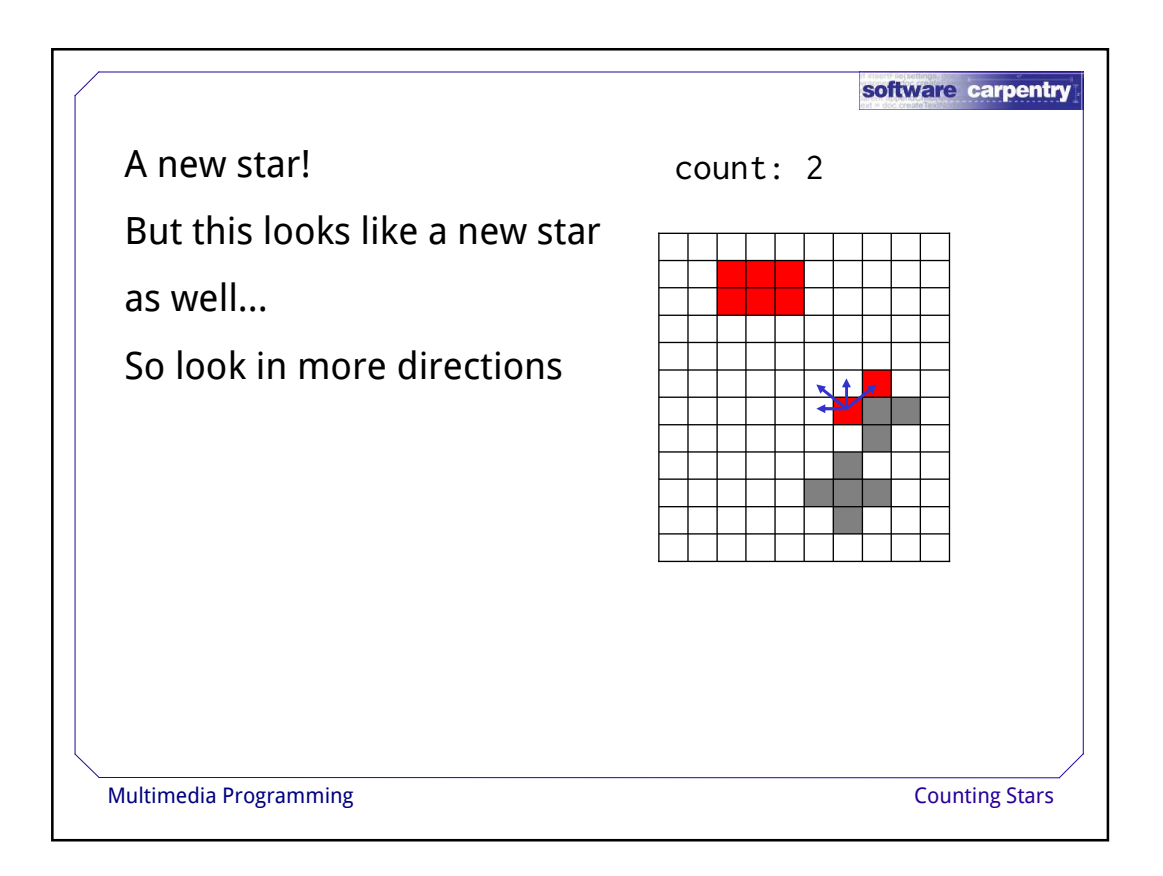

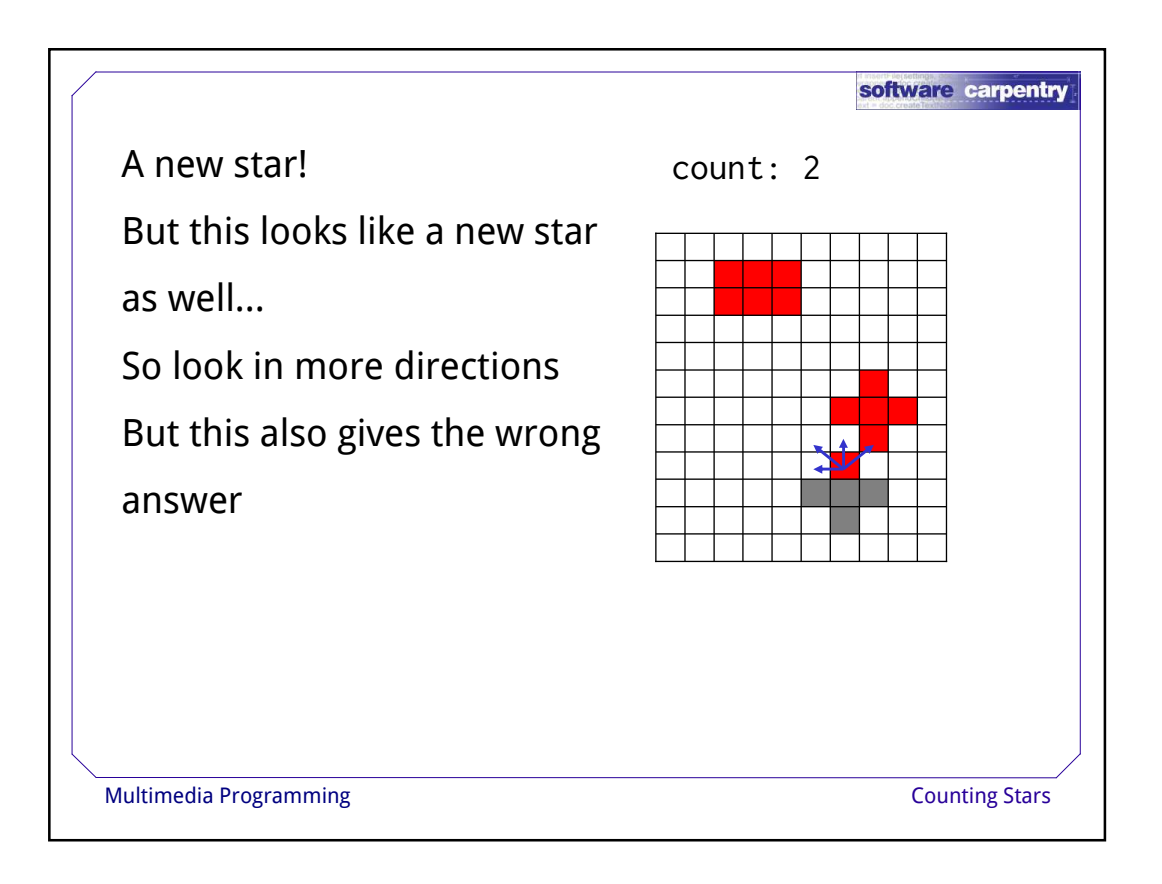

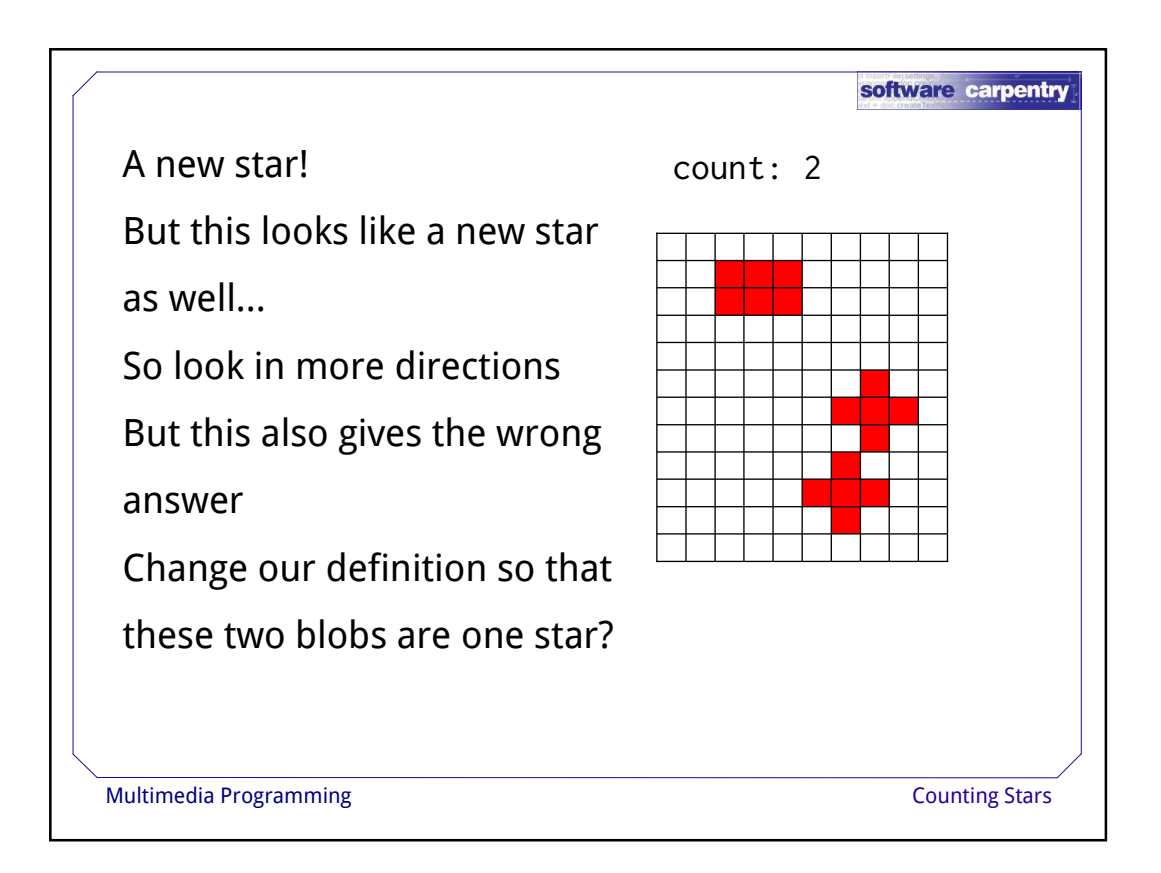

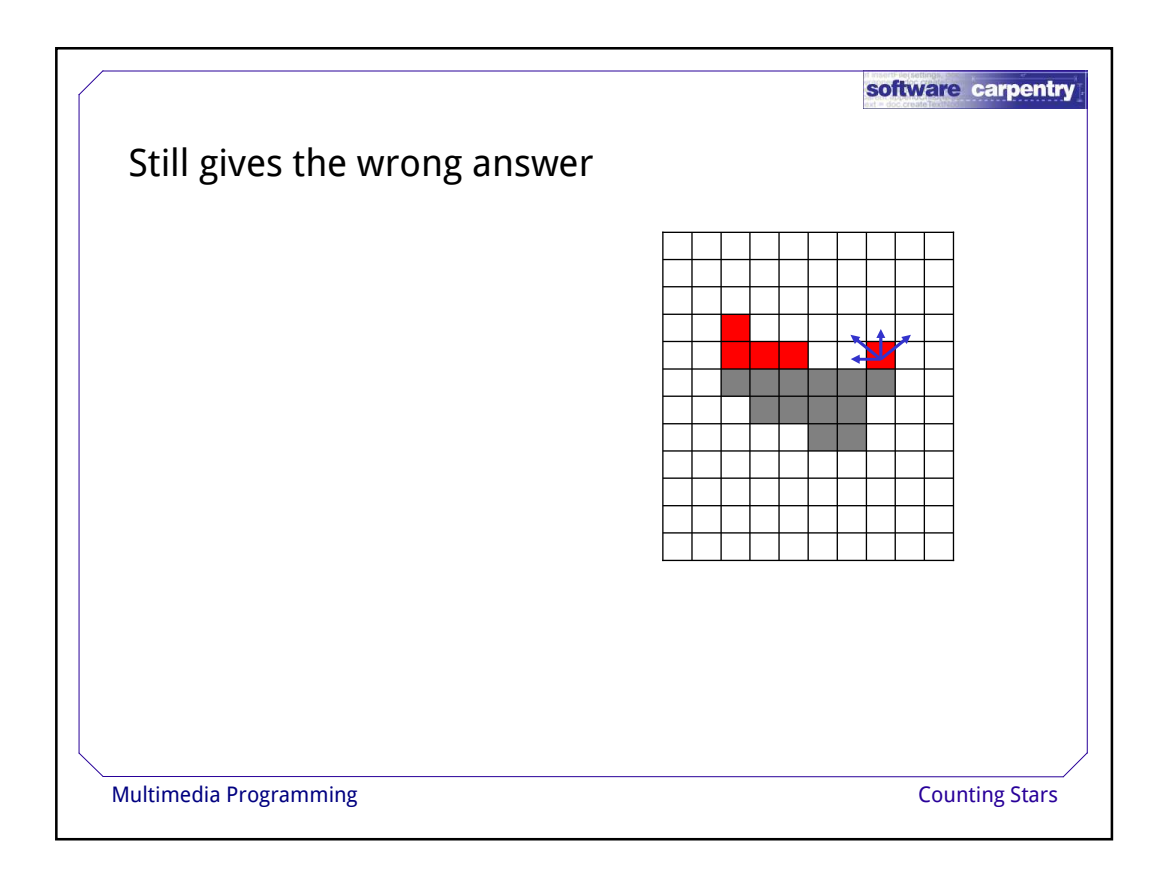

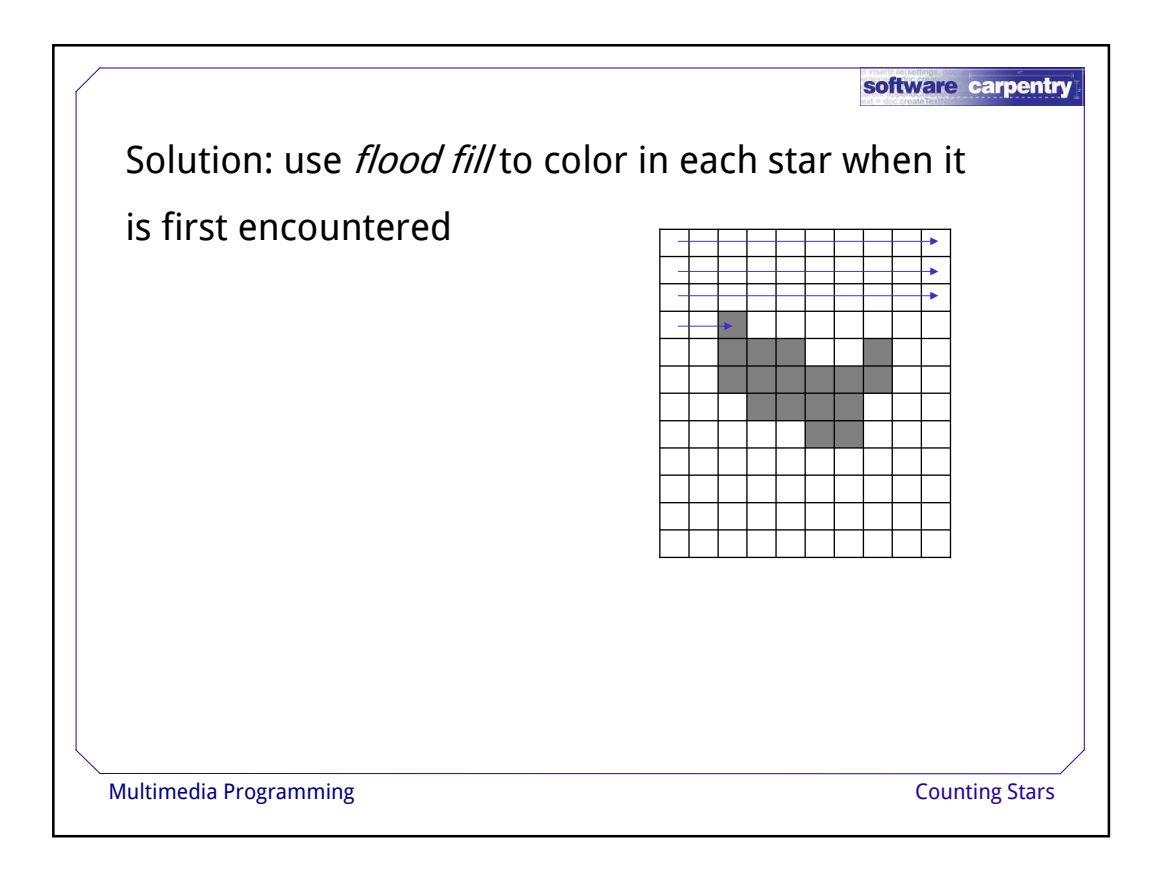

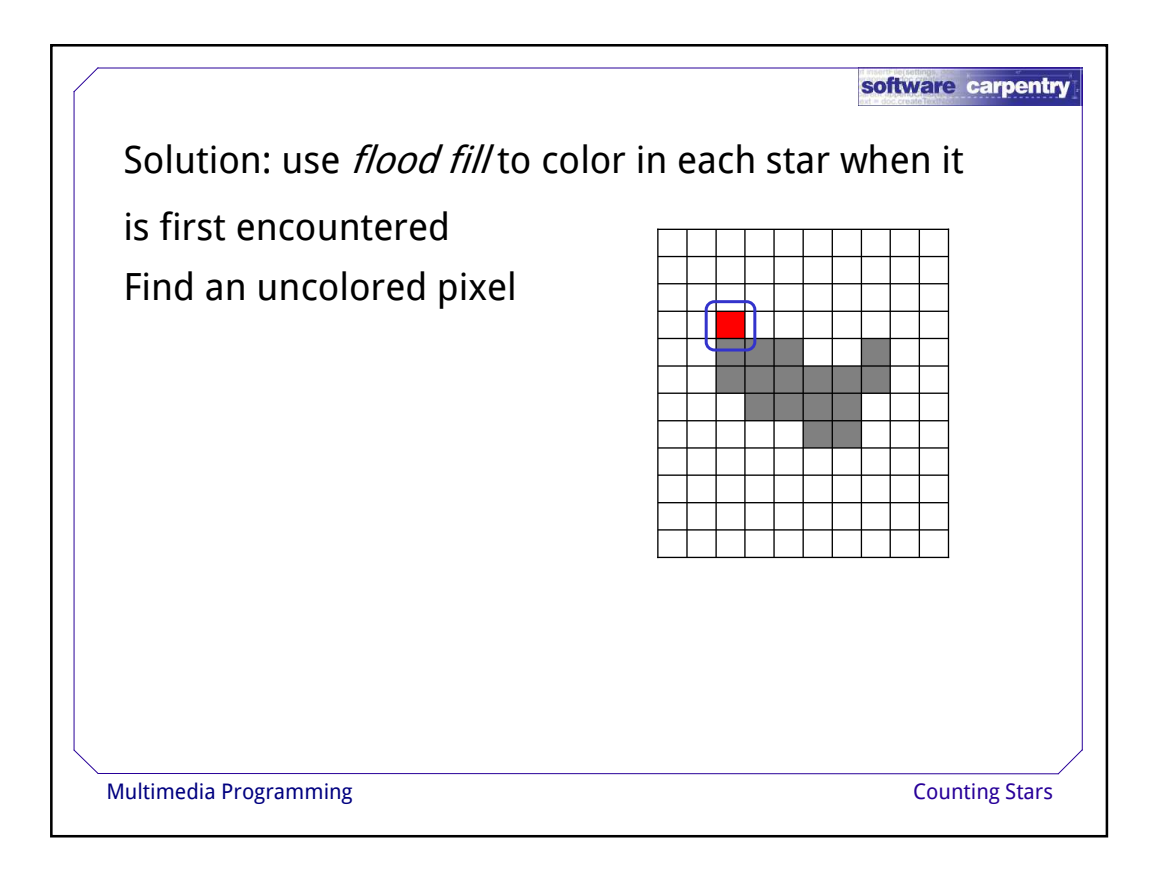

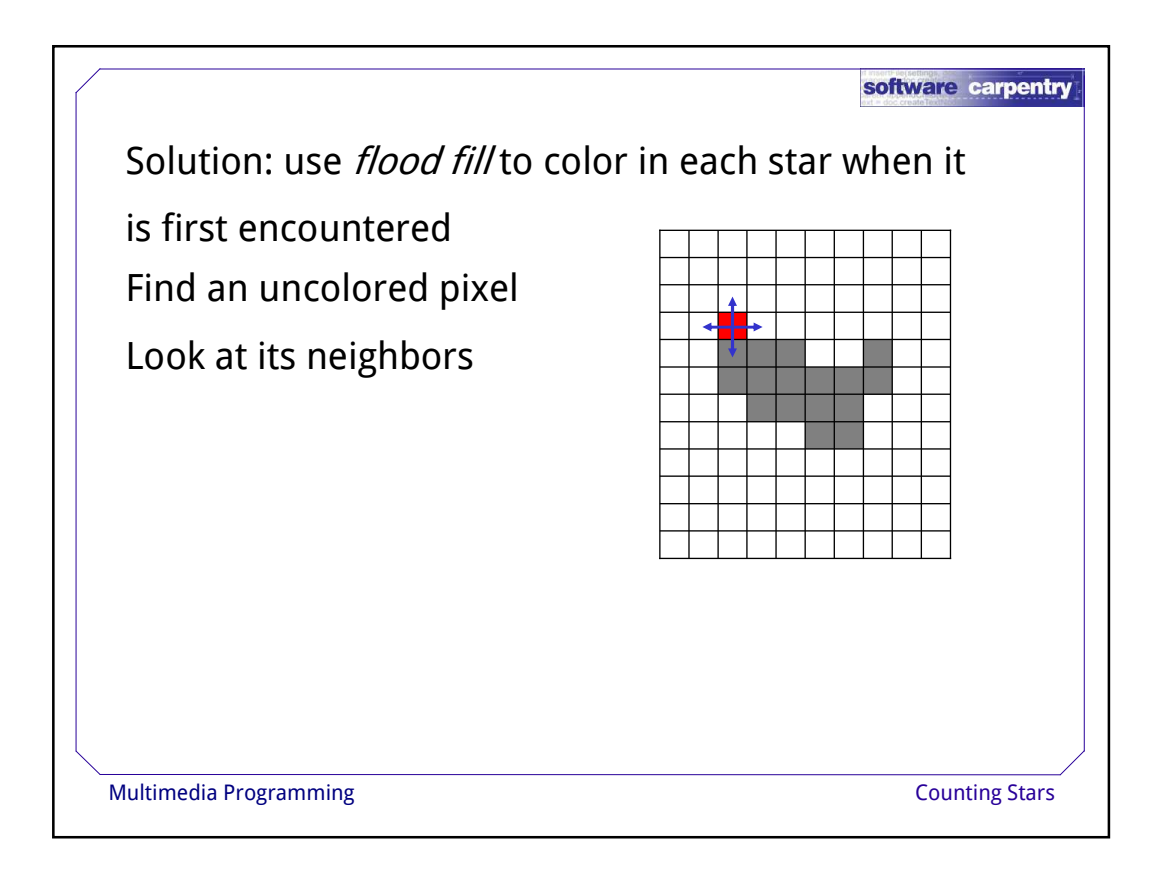

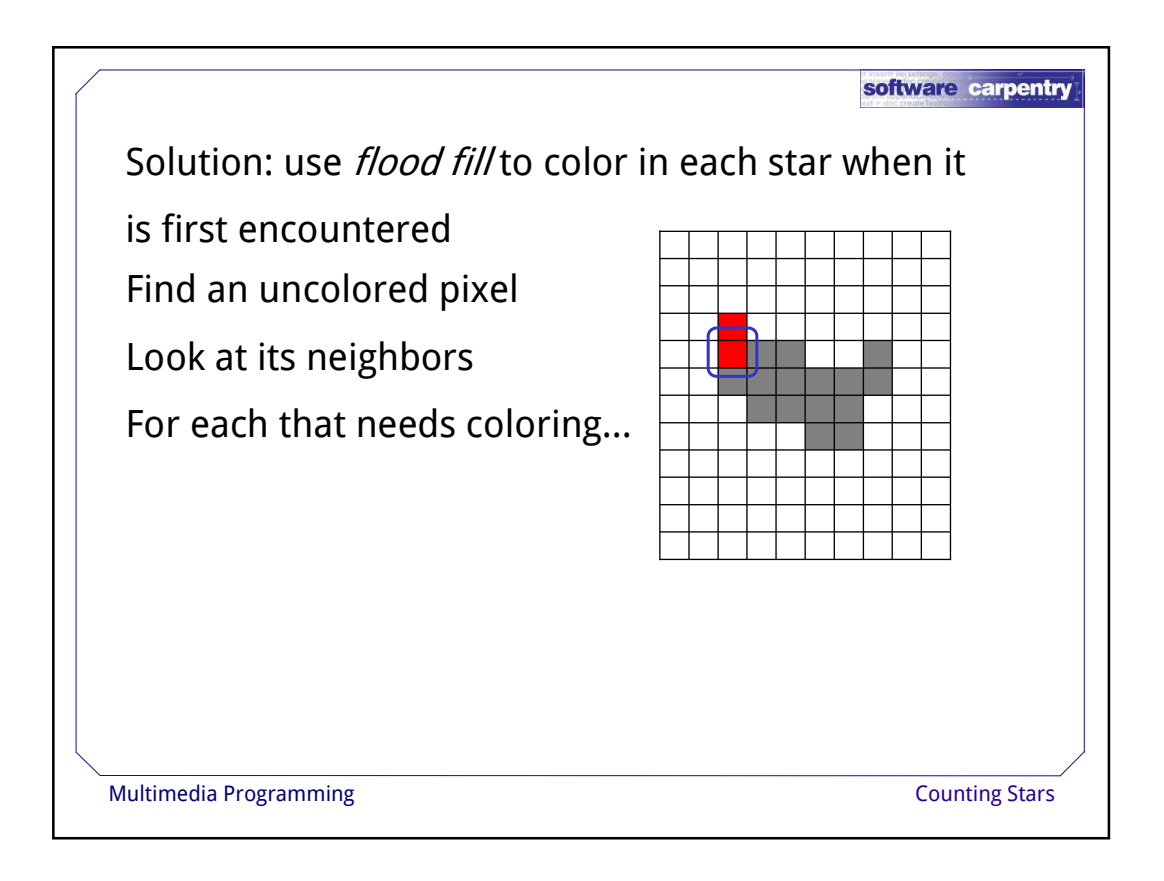

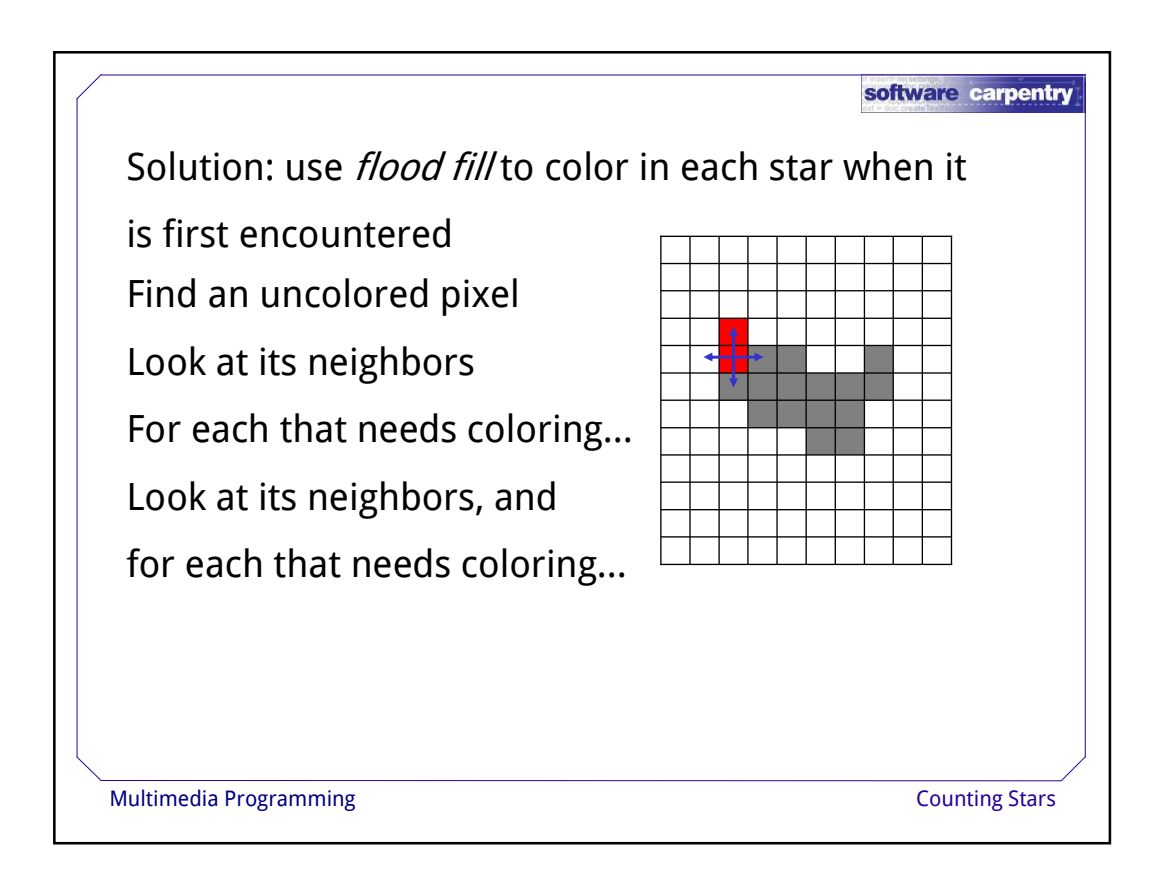

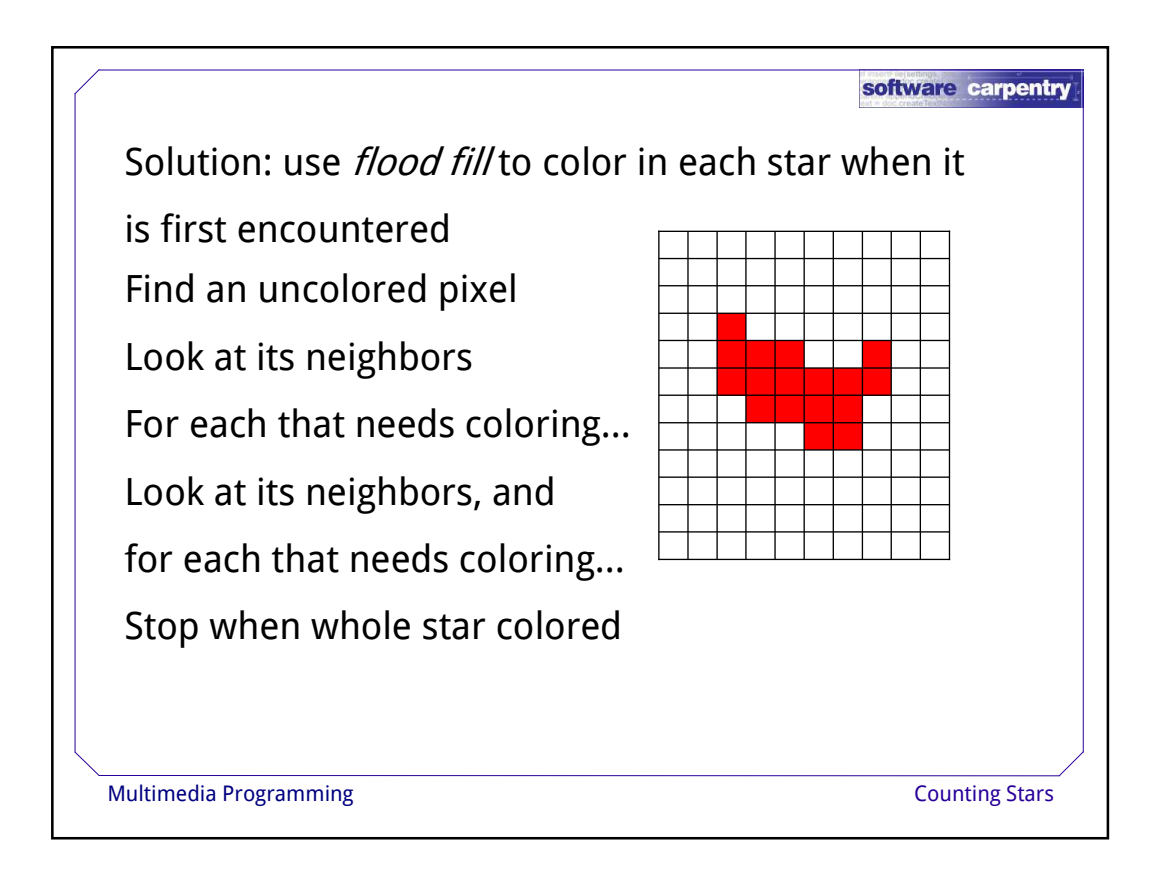

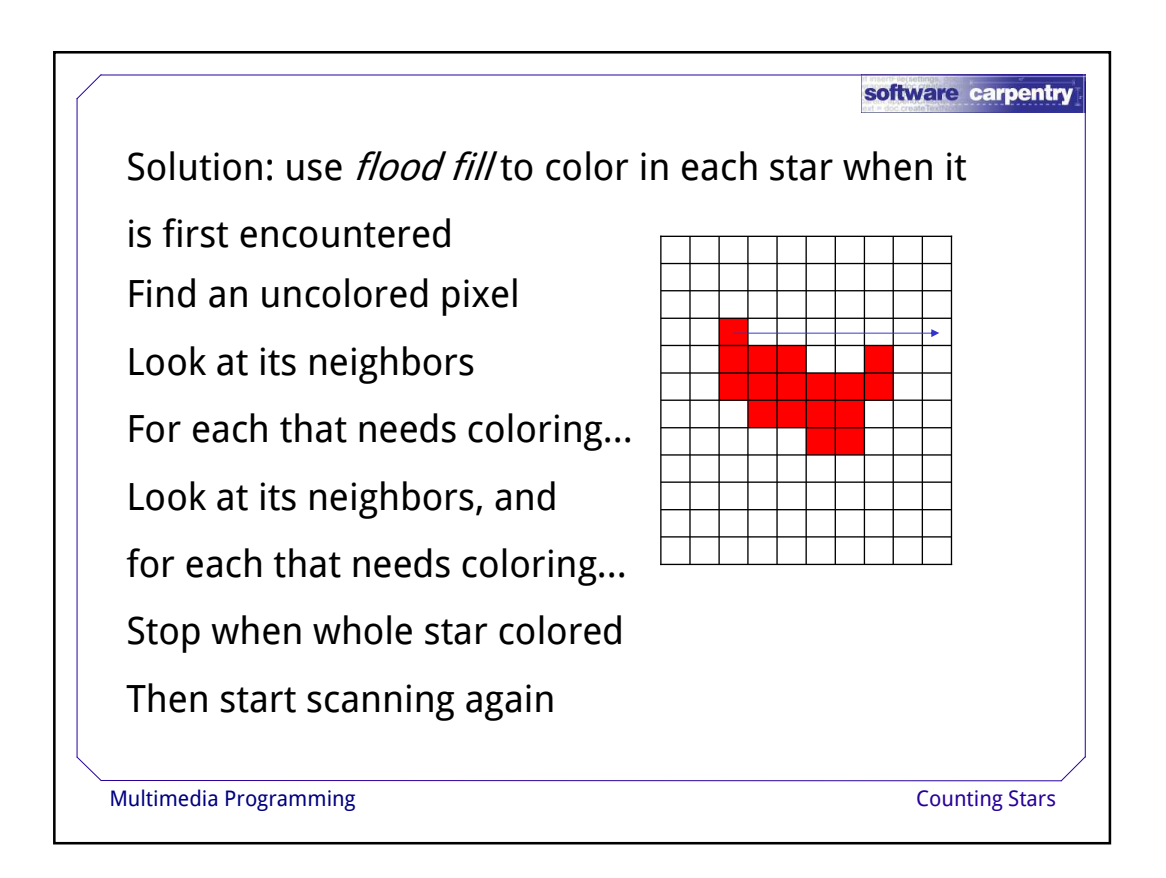

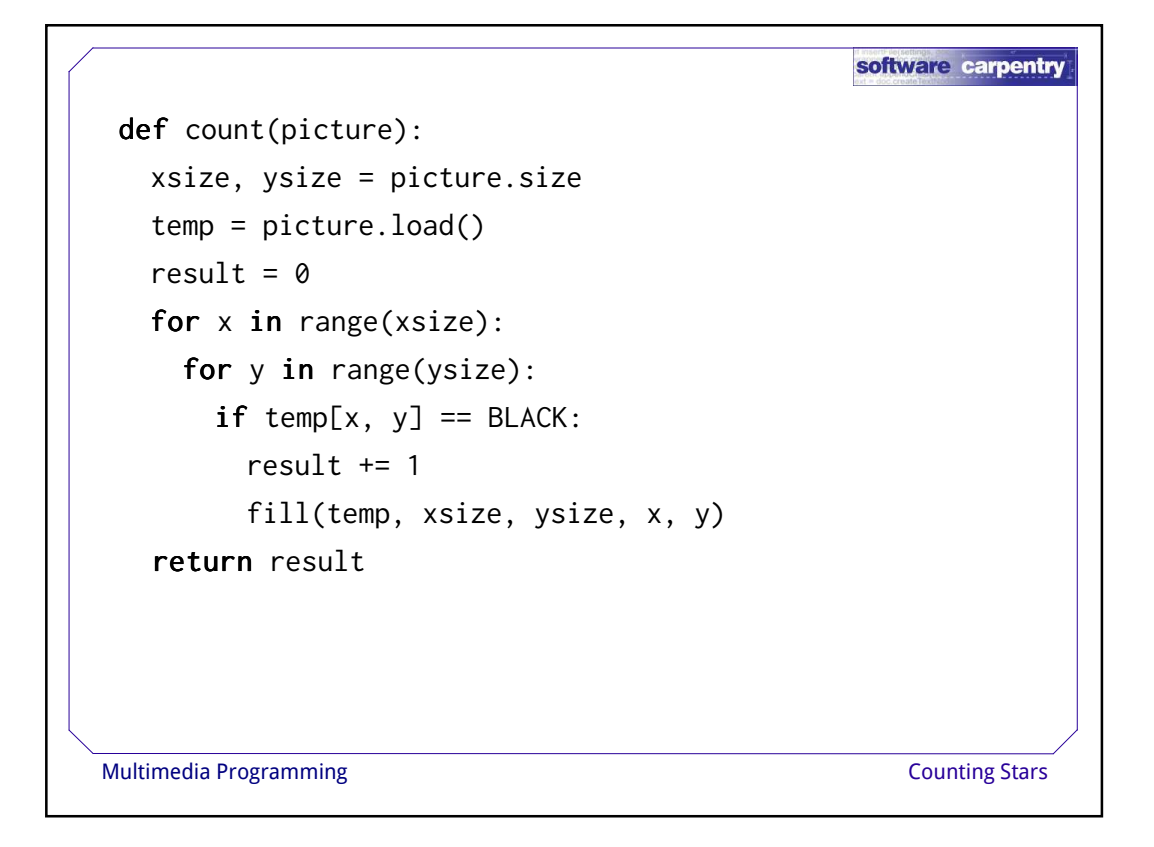

```
software carpentry
 def count(picture):
  xsize, ysize = picture.size
  temp = picture.load()
  result = \thetafor x in range(xsize):
     for y in range(ysize):
      if temp[x, y] == BLACK:
         result += 1fill(temp, xsize, ysize, x, y)
   return result
Multimedia Programming Counting Stars Counting Stars
```
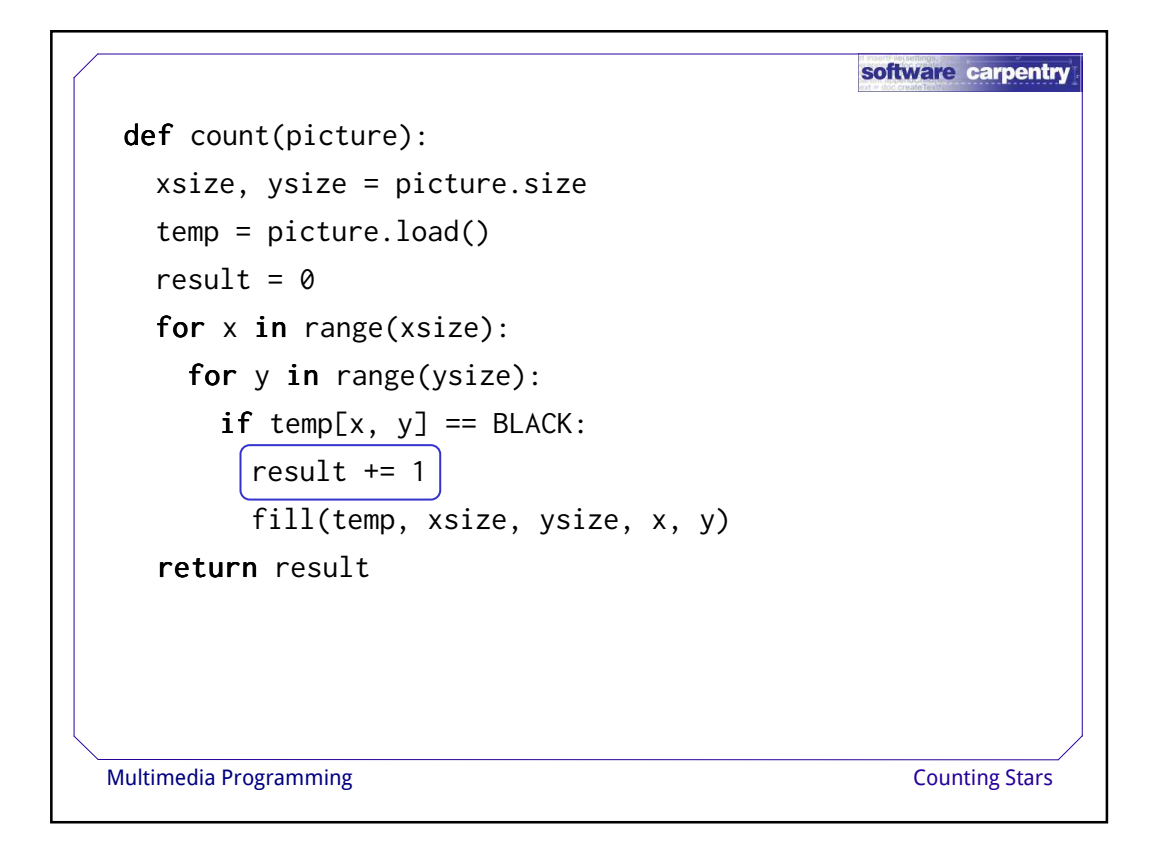

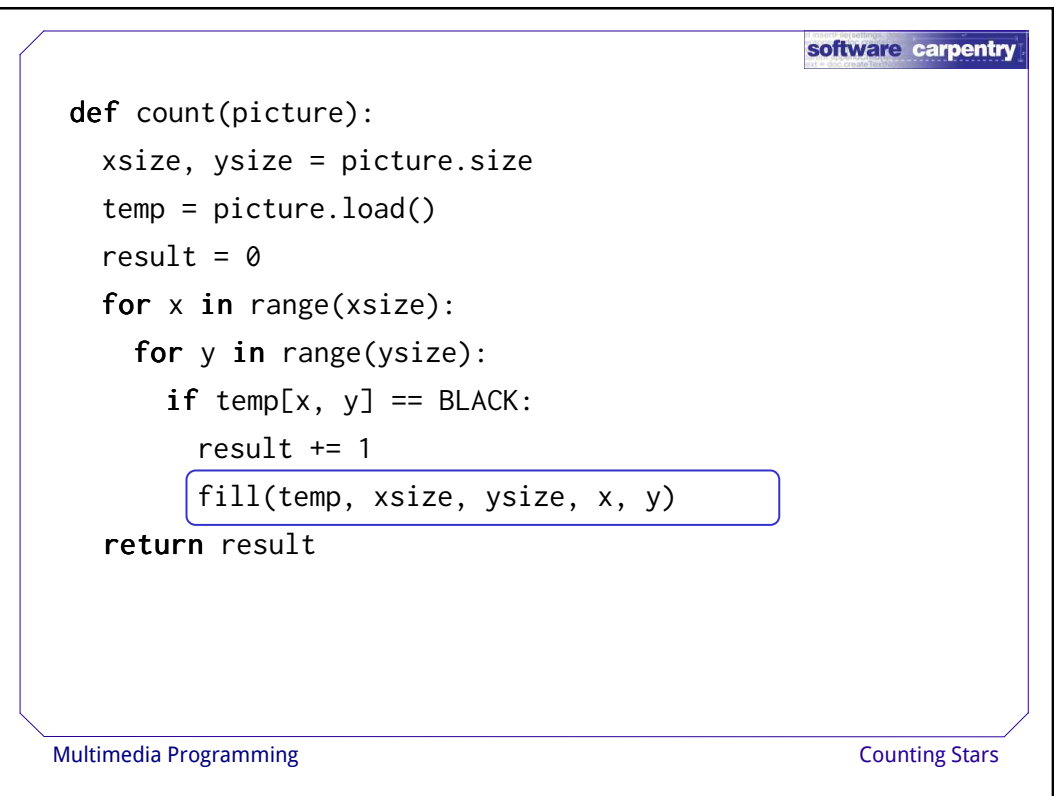

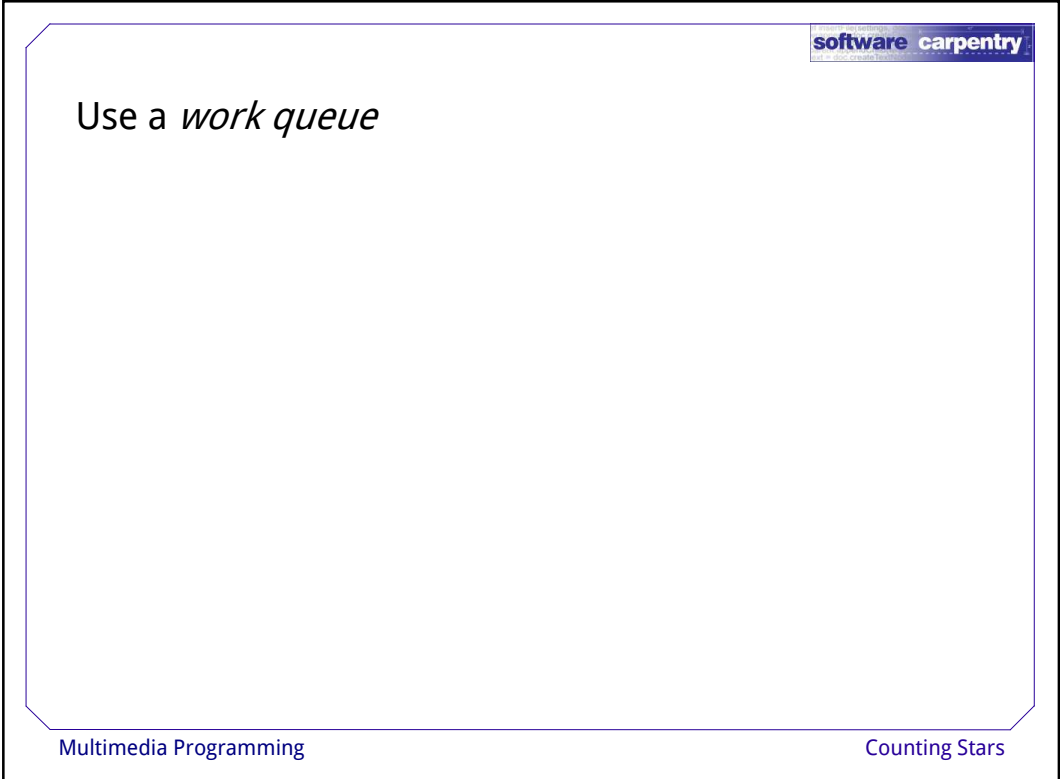

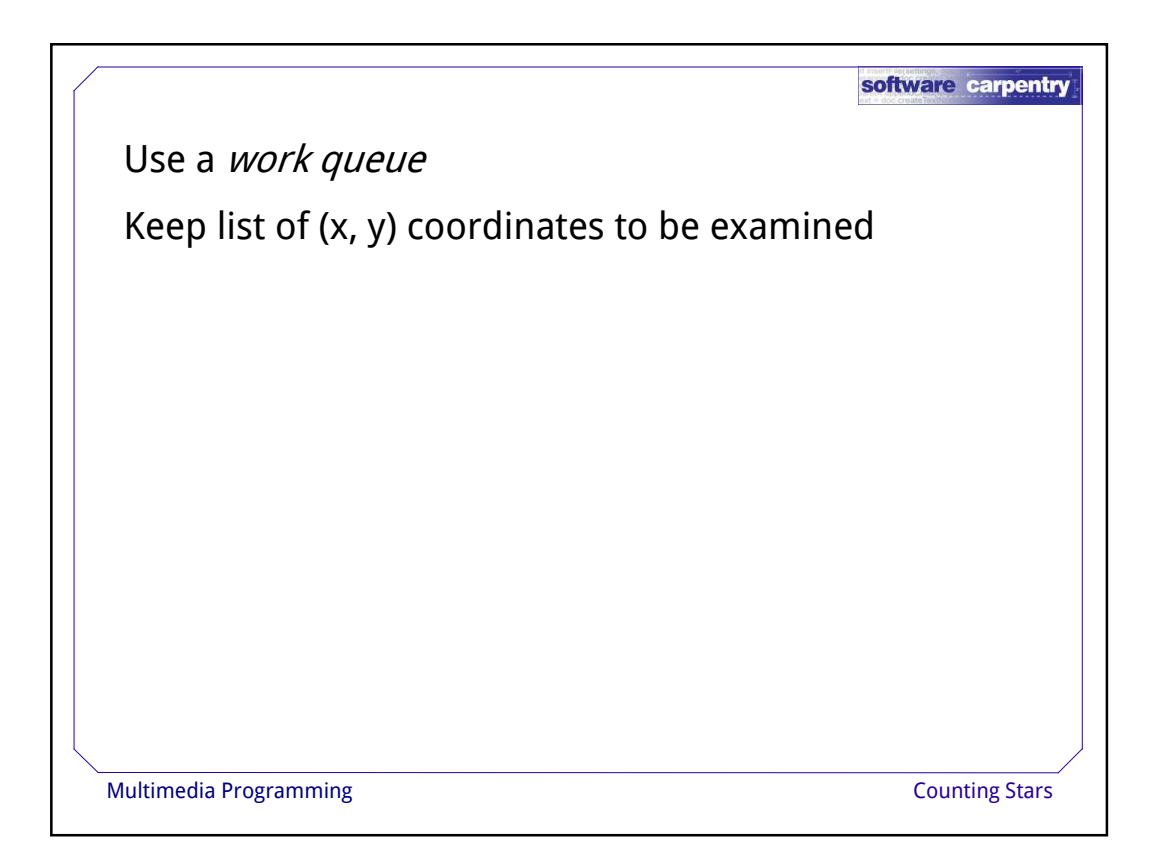

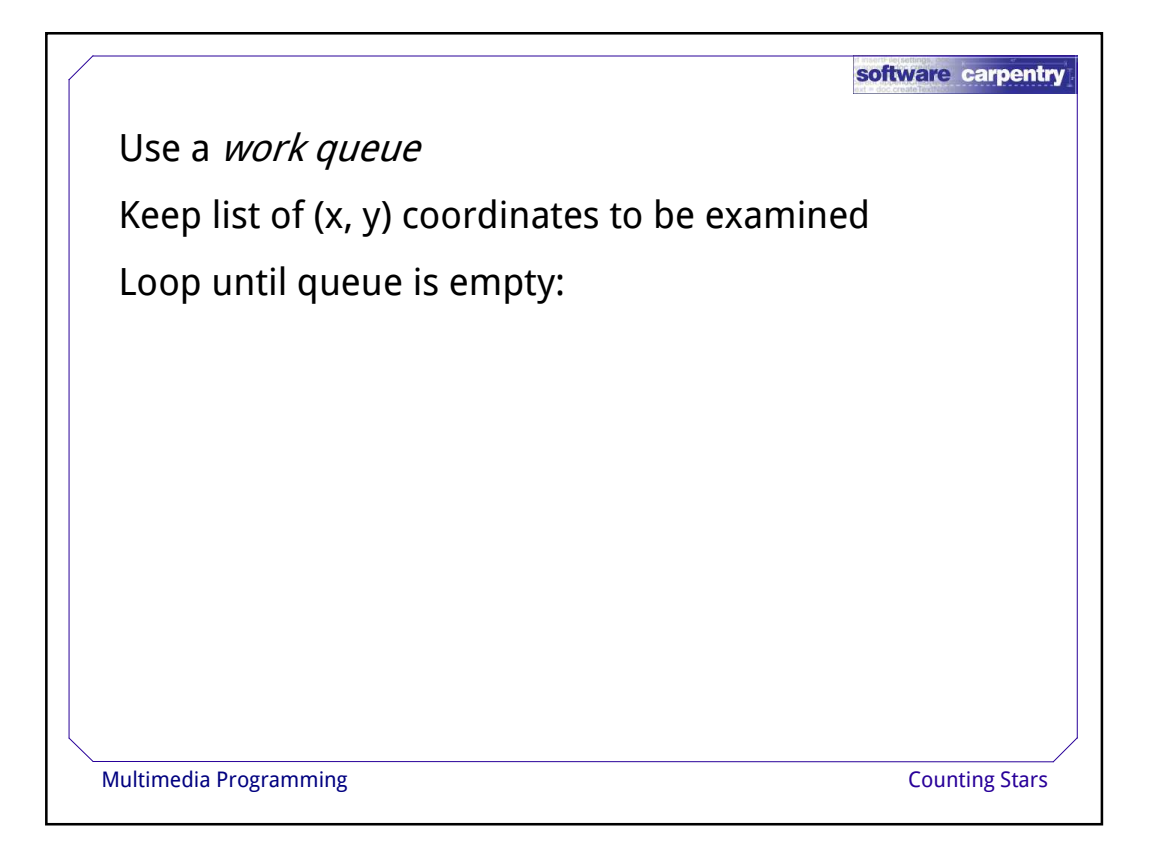

![](_page_18_Picture_1.jpeg)

![](_page_19_Figure_0.jpeg)

```
software carpentry
def fill(pic, xsize, ysize, x_start, y_start):
  queue = [(x_{start}, y_{start})]while queue:
    x, y, queue = queue[0][0], queue[0][1], queue[1:]
     if \text{pic}[x, y] == \text{BLACK}:pic[x, y] = REDif x > 0: queue.append((x-1, y))if x < (xsize-1): queue.append((x+1, y))if y > 0: queue.append((x, y-1))if y < (ysize-1): queue.append((x, y+1))Multimedia Programming Counting Stars Counting Stars
```
![](_page_20_Figure_0.jpeg)

```
software carpentry
def fill(pic, xsize, ysize, x_start, y_start):
  queue = [(x_{start}, y_{start})]while queue:x, y, queue = queue[0][0], queue[0][1], queue[1:]
    if \text{pic}[x, y] == \text{BLACK}:pic[x, y] = REDif x > 0: queue.append((x-1, y))
      if x < (xsize-1): queue.append((x+1, y))if y > 0: queue.append((x, y-1))if y < (ysize-1): queue.append((x, y+1))Multimedia Programming Counting Stars Counting Stars
```
![](_page_21_Figure_0.jpeg)

```
software carpentry
def fill(pic, xsize, ysize, x_start, y_start):
  queue = [(x_{start}, y_{start})]while queue:
    x, y, queue = queue[0][0], queue[0][1], queue[1:]
    if pic[x, y] == Black:pic[x, y] = REDif x > 0: queue.append((x-1, y))if x < (xsize-1): queue.append((x+1, y))if y > 0: queue.append((x, y-1))if y < (ysize-1): queue.append((x, y+1))Multimedia Programming Counting Stars Counting Stars
```
![](_page_22_Figure_0.jpeg)

```
software carpentry
 def fill(pic, xsize, ysize, x_start, y_start):
  queue = [(x_{start}, y_{start})]while queue:
     x, y, queue = queue[0][0], queue[0][1], queue[1:]
     if pic[x, y] == BLACK:pic[x, y] = REDif x > 0: queue.append((x-1, y))
      \left(\text{if } x < (x \text{size-1}): \quad \text{queue.append}((x+1, y))\right)if y > 0: queue.append((x, y-1))if y < (ysize-1): queue.append((x, y+1))Multimedia Programming Counting Stars Counting Stars
```
![](_page_23_Figure_0.jpeg)

![](_page_23_Figure_1.jpeg)

![](_page_24_Figure_0.jpeg)

![](_page_24_Figure_1.jpeg)

![](_page_25_Figure_0.jpeg)

![](_page_25_Figure_1.jpeg)

![](_page_26_Picture_31.jpeg)

![](_page_26_Picture_1.jpeg)

![](_page_27_Figure_0.jpeg)

```
software carpentry
Or use a recursive algorithm
Keep the work to be done on the call stack
def fill(pic, xsize, ysize, x, y):
  if \text{pic}[x, y] != \text{Black}:return
  pic[x, y] = REDif x > 0: fill(pic, xsize, ysize, x-1, y)
  if x < (xsize-1): fill(pic, xsize, ysize, x+1, y)
  if y > 0: fill(pic, xsize, ysize, x, y-1)
   if y < (ysize-1): fill(pic, xsize, ysize, x, y+1)
Multimedia Programming Counting Stars Counting Stars
```
![](_page_28_Figure_0.jpeg)

![](_page_28_Figure_1.jpeg)

![](_page_29_Figure_0.jpeg)

![](_page_29_Figure_1.jpeg)

![](_page_30_Picture_0.jpeg)